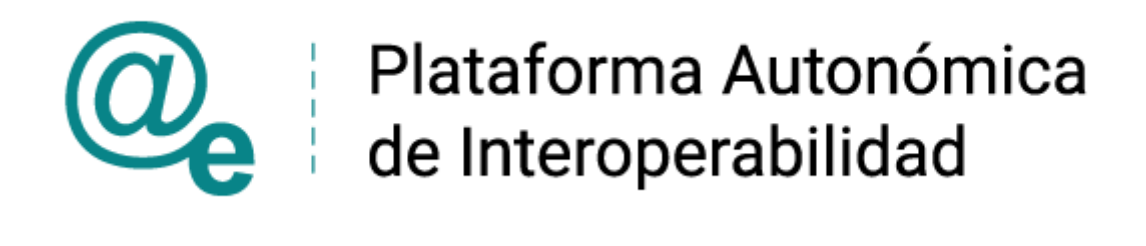

# PAI\_CONTRATO\_INTEGRACION\_TGSS\_CONSULT A\_ESTAR\_CORRIENTE\_PAGO\_OBLIGACIONES\_v3 \_v008

Servicio de Consulta de Estar al Corriente de Pago de Obligaciones con TGSS. Tesorería General de la Seguridad Social

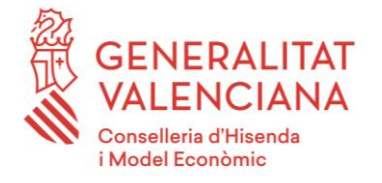

DIRECCIÓN GENERAL DE TECNOLOGÍAS DE LA INFORMACIÓN Y LAS COMUNICACIONES

Versión 008 Diciembre de 2022

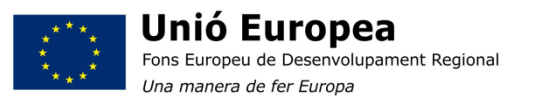

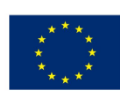

**Unión Europea** Fondo Europeo de Desarrollo Regional Una manera de hacer Europa

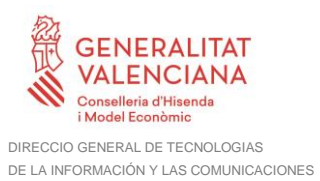

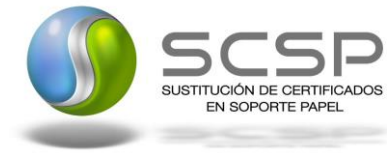

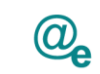

# **Índice**

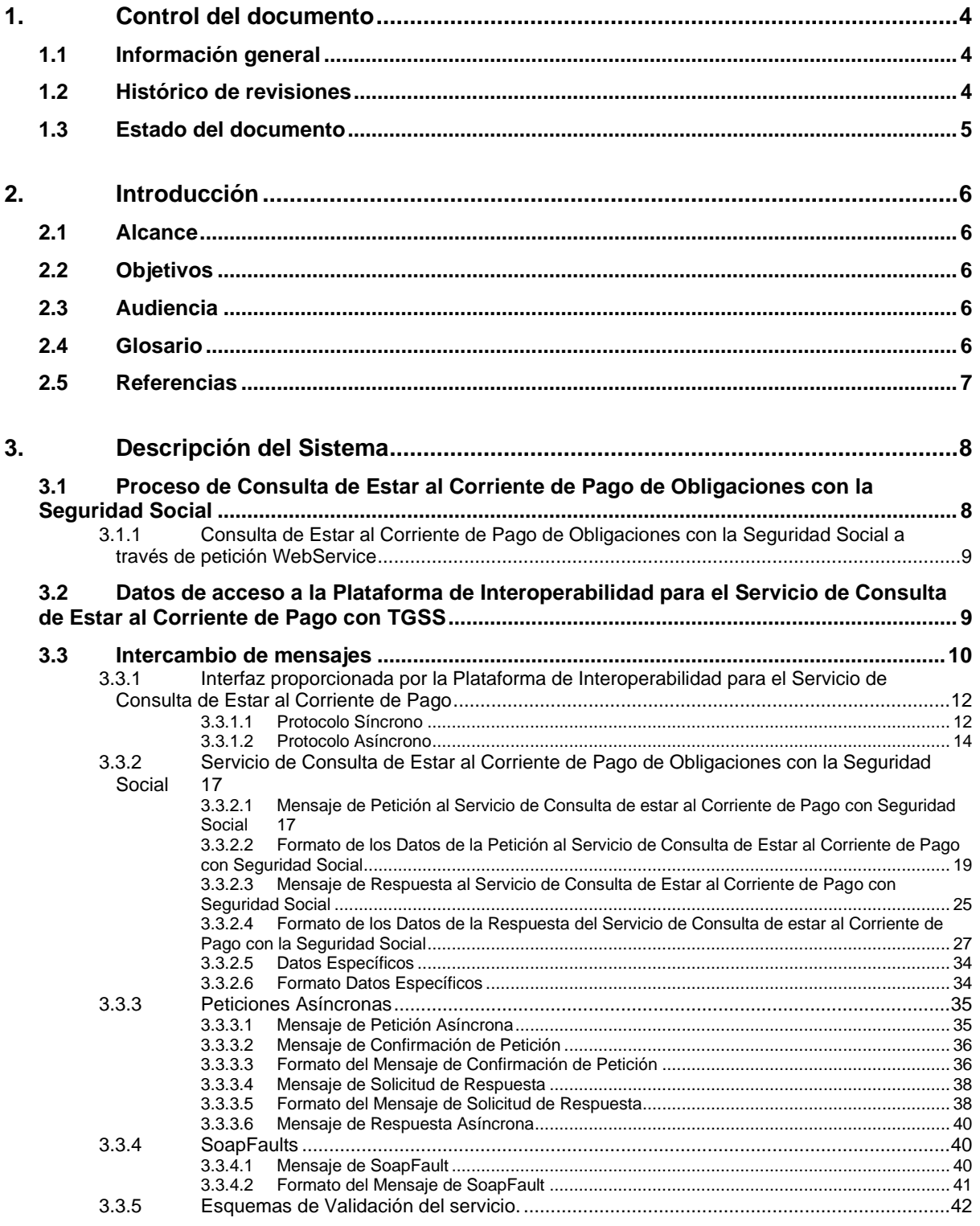

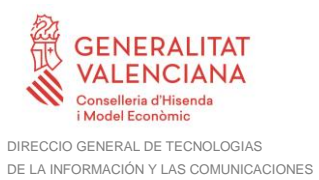

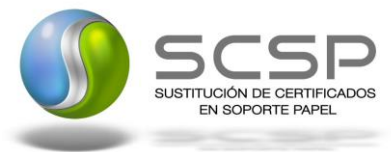

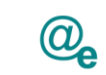

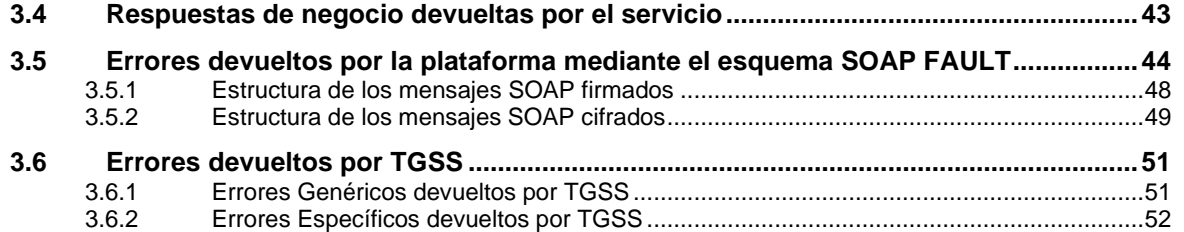

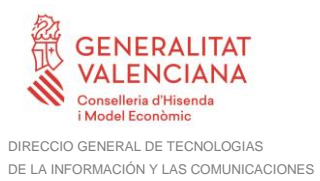

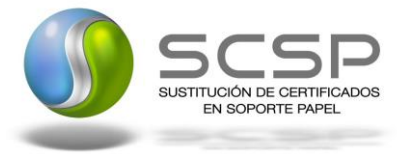

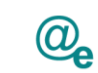

# <span id="page-3-0"></span>**1. Control del documento**

## <span id="page-3-1"></span>**1.1 Información general**

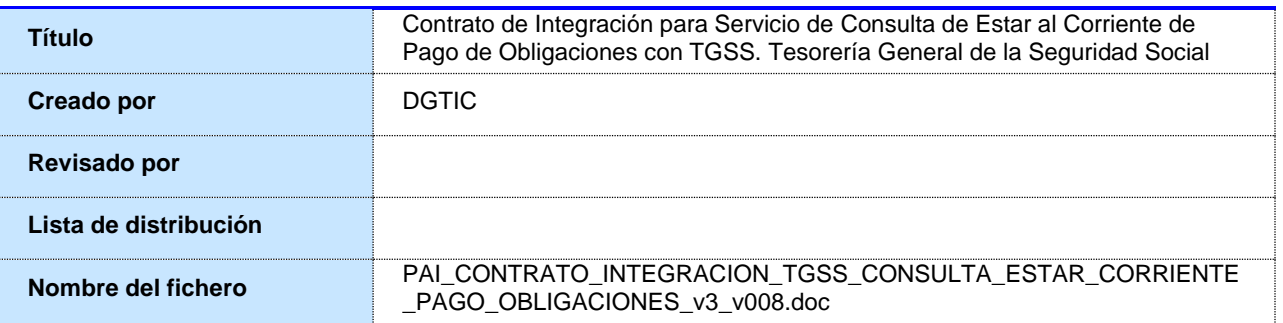

## <span id="page-3-2"></span>**1.2 Histórico de revisiones**

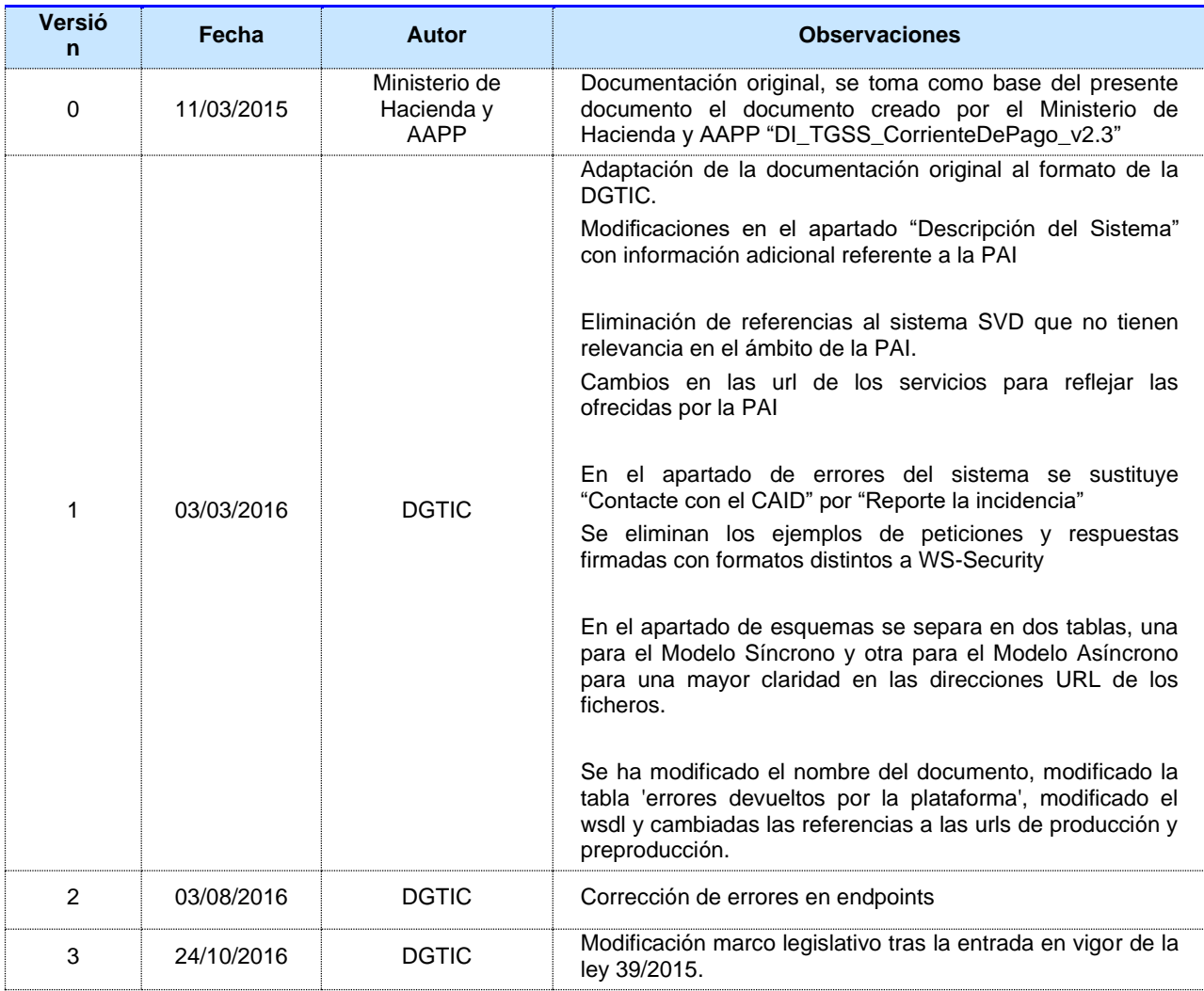

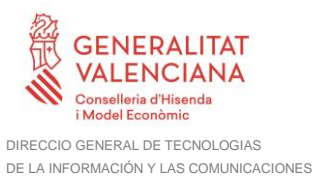

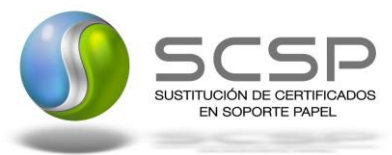

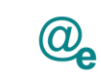

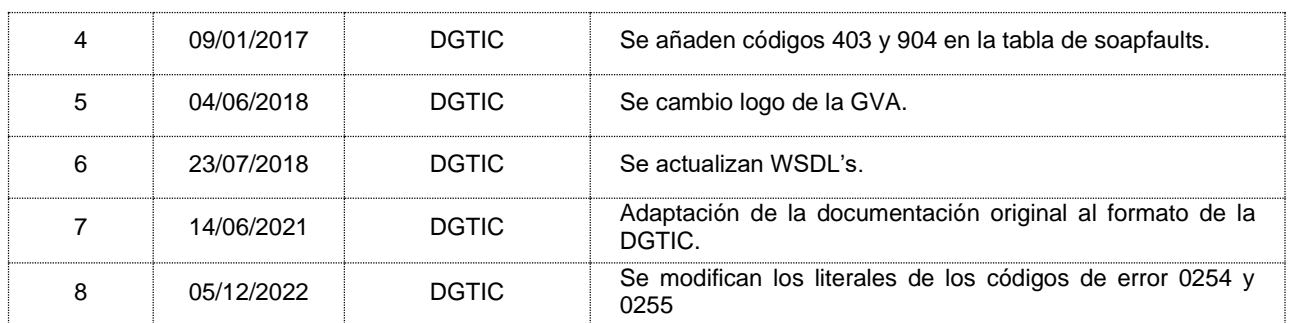

## <span id="page-4-0"></span>**1.3 Estado del documento**

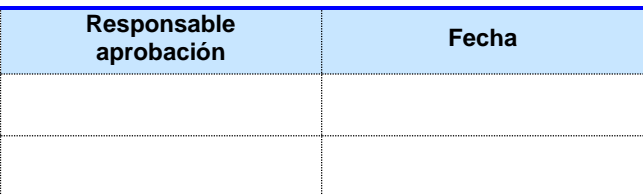

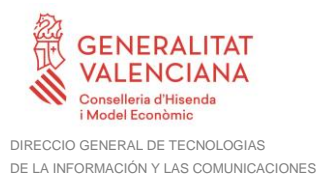

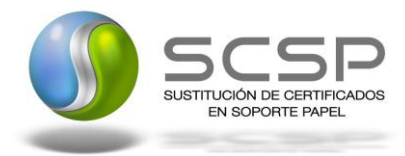

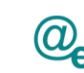

## <span id="page-5-0"></span>**2. Introducción**

El presente documento es una adaptación de la documentación original creada por el Ministerio de Asuntos Económicos y Transformación Digital al ámbito y formato la Plataforma Autonómica de Interoperabilidad (a partir de ahora PAI), creada y gestionada por la DGTIC, en él se particulariza el uso a través de la PAI del Servicio de Consulta de Estar al Corriente de Pago de Obligaciones con TGSS. Tesorería General de la Seguridad Social.

La PAI actuará como intermediario para el consumo del servicio proporcionado por la plataforma de intermediación desarrollada por el Ministerio de Asuntos Económicos y Transformación Digital

Para consumir adecuadamente el servicio que a continuación presentamos a través de la PAI se debe tener presente el **manual de usuario para el consumo de servicios de verificación de la GVA**.

## <span id="page-5-1"></span>**2.1 Alcance**

Este documento tiene un enfoque técnico y describe lo que hace el servicio y como consumir el mismo. Detalla que parámetros espera y que parámetros o excepciones de error devuelve.

## <span id="page-5-2"></span>**2.2 Objetivos**

El objetivo principal del contrato de integración es permitir conocer la definición de la estructura de invocación al Servicio de Consulta de Estar al Corriente de Pago de Obligaciones con TGSS. Tesorería General de la Seguridad Social. De este modo el usuario final podrá realizar el consumo del servicio web correctamente.

## <span id="page-5-3"></span>**2.3 Audiencia**

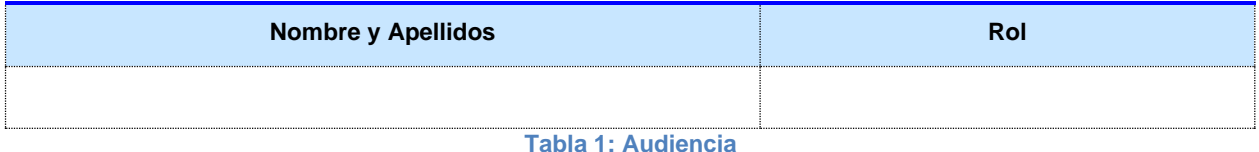

#### <span id="page-5-4"></span>**2.4 Glosario**

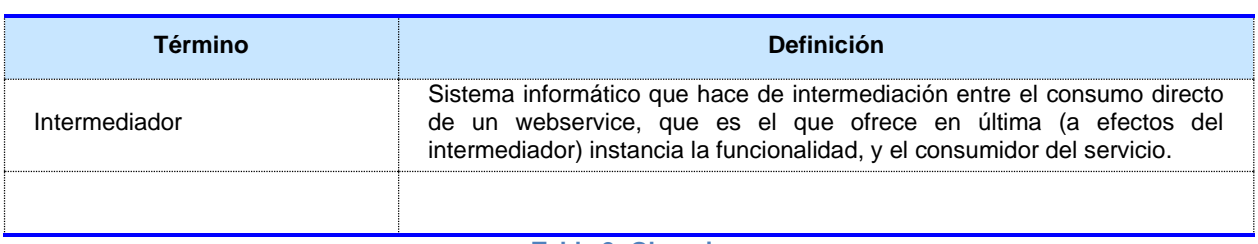

**Tabla 2: Glosario**

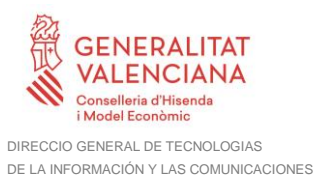

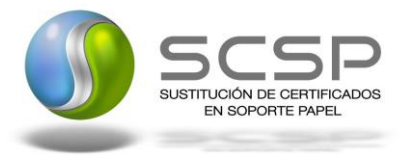

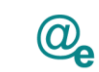

## <span id="page-6-0"></span>**2.5 Referencias**

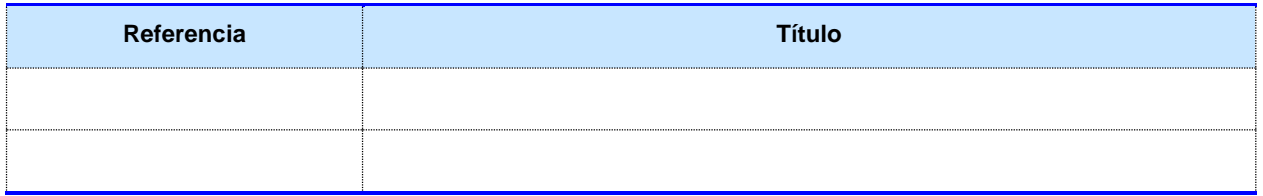

**Tabla 3: Referencias**

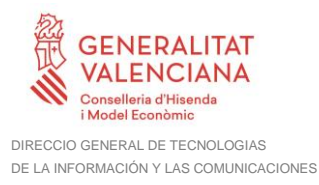

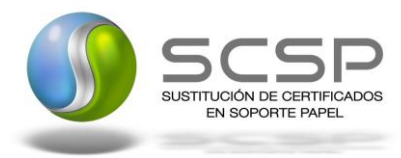

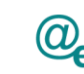

Plataforma Autonómica de Interoperabilidad

## <span id="page-7-0"></span>**3. Descripción del Sistema**

En la política de hacer más sencilla la relación del ciudadano con la Administración General del Estado, en Ley 39/2015, de 1 de octubre, del Procedimiento Administrativo Común de las Administraciones Públicas, en su artículo 28.2, se establece que los interesados en un procedimiento administrativo tienen derecho a no aportar documentos que ya se encuentren en poder de la Administración actuante o hayan sido elaborados por cualquier otra Administración. La administración actuante podrá consultar o recabar dichos documentos salvo que el interesado se opusiera a ello.

El Servicio de verificación de datos, permite que cualquier organismo de la Administración, pueda verificar dichos datos, sin necesidad de solicitar la aportación de los correspondientes documentos acreditativos, permitiendo así hacer efectiva esta supresión.

La Plataforma de Intermediación de Servicios del Estado, (PID), permite intermediar cualquier tipo de certificado emitido por los Organismos Estatales que sea necesario dentro de cualquier procedimiento de tramitación que requiera de dicha información. Dicha plataforma hace uso de la infraestructura existente del Servicio de Verificación de Datos (SVD) para reaprovechar todas las características de estabilidad, monitorización y disponibilidad de la misma.

Paralelamente, en el ámbito de la Comunidad Valenciana, existe la Plataforma Autonómica de Interoperabilidad de la Comunidad Valenciana, PAI, que actuará de nodo de interoperabilidad entre la PID y los organismos gestores de la Administración Autonómica y Local en la Comunidad Valenciana, susceptibles de proporcionar algún tipo de trámite administrativo a los ciudadanos.

En el presente documento se trata el Servicio de Consulta de Estar al Corriente de Pago de Obligaciones con TGSS. Tesoreria General de la Seguridad Social.

Los datos serán proporcionados por la TGSS.

## <span id="page-7-1"></span>**3.1 Proceso de Consulta de Estar al Corriente de Pago de Obligaciones con la Seguridad Social**

La Plataforma de Interoperabilidad será la responsable de consultar al servicio de la TGSS para verificar si una persona física o jurídica se encuentra al corriente de pago con la Seguridad Social.

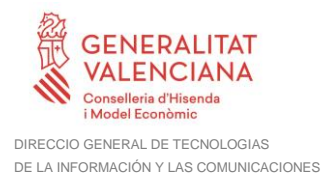

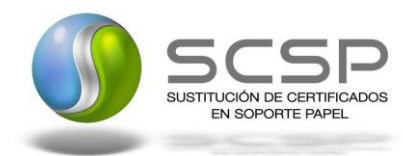

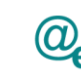

Plataforma Autonómica de Interoperabilidad

Las aplicaciones externas que deseen consultar este servicio, lo harán a través de la Plataforma de Interoperabilidad. Ésta será la responsable de la identificación y autenticación de usuarios, así como del intercambio de los mensajes entre el usuario y la TGSS.

#### <span id="page-8-0"></span>**3.1.1 Consulta de Estar al Corriente de Pago de Obligaciones con la Seguridad Social a través de petición WebService**

Los usuarios (Aplicaciones Externas) podrán acceder al servicio a través del servicio web expuesto por la Plataforma de Interoperabilidad. Para ello, las unidades gestoras enviarán a dicho servicio web una petición firmada con un certificado reconocido.

El sistema autorizará la consulta en caso de que la aplicación que realiza la consulta tenga el permiso necesario. Una vez autorizada la operación, se enrutará la petición del usuario al Servicio de la TGSS para obtener la información que acredita que se está al corriente de pago con la Seguridad Social.

Recibida la respuesta con los datos de la consulta, ésta será enviada a la aplicación externa. Todas las operaciones realizadas quedarán registradas, con la consiguiente firma electrónica y sellado de tiempo, sin almacenar en ningún momento los datos de carácter personal intercambiados en la lógica de negocio.

En los siguientes puntos, se especifican los mensajes que se intercambian en las comunicaciones establecidas durante la consulta.

## <span id="page-8-1"></span>**3.2 Datos de acceso a la Plataforma de Interoperabilidad para el Servicio de Consulta de Estar al Corriente de Pago con TGSS**

A continuación se detallan los datos de acceso al servicio de Consulta de Estar al Corriente de Pago de Obligaciones con la Seguridad Social.

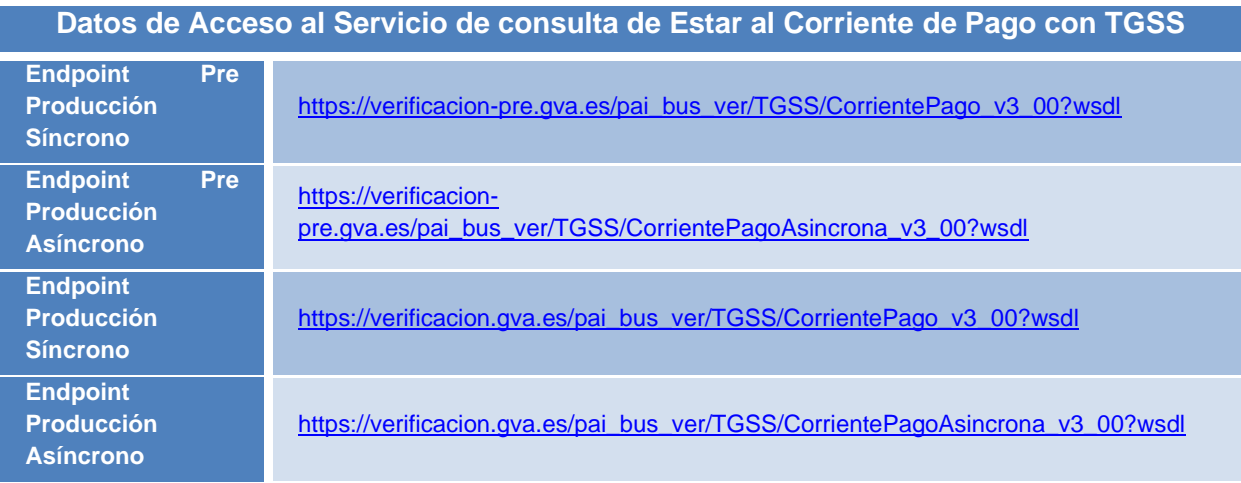

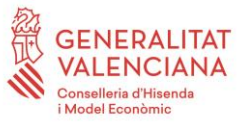

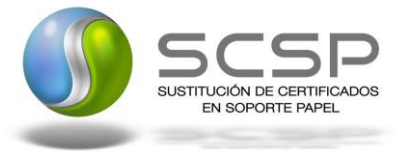

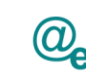

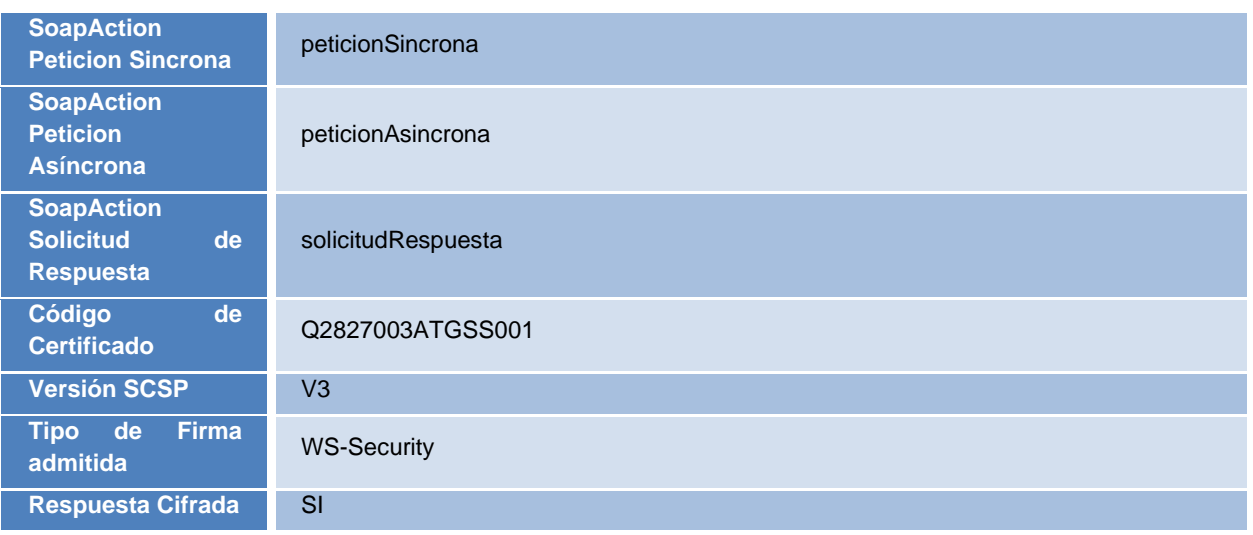

**Tabla 4.- Datos de Acceso al Servicio**

## <span id="page-9-0"></span>**3.3 Intercambio de mensajes**

Todos los mensajes intercambiados deben firmarse y para ello es necesario disponer de un certificado digital que sea reconocido por la Plataforma de Interoperabilidad.

El intercambio de mensajes entre los clientes que deseen utilizar este servicio y la plataforma se realizará mediante protocolo SCSP Versión 3. La especificación del protocolo SCSP V3 se encuentra disponible en el Portal web de Administracion Electronica [\(http://administracionelectronica.gob.es/ctt/scsp\)](http://administracionelectronica.gob.es/ctt/scsp) dependiente del Ministerio de Asuntos Económicos y Transformación Digital, y dentro de este, en el área de descargas.

Las peticiones realizadas al *Servicio de Consulta de Estar al Corriente de Obligaciones con la Seguridad Social*, se pueden llevar a cabo a través de dos tipos de comunicaciones:

• Comunicación **síncrona** en la cual, un cliente realiza una petición al servicio deseado y permanece a la espera de la respuesta.

En el modo síncrono no se aceptan ni soportan múltiples solicitudes. Aunque el esquema SCSP permita el envío de varias solicitudes en una única petición, **el modelo de petición síncrono sólo admitirá una única solicitud de información dentro de cada petición recibida**. El intercambio de mensajes será el siguiente.

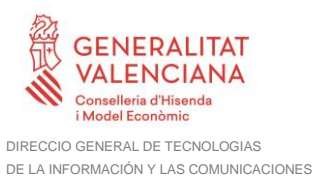

SUSTITUCIÓN DE CERTIFICADOS EN SOPORTE PAPEI

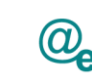

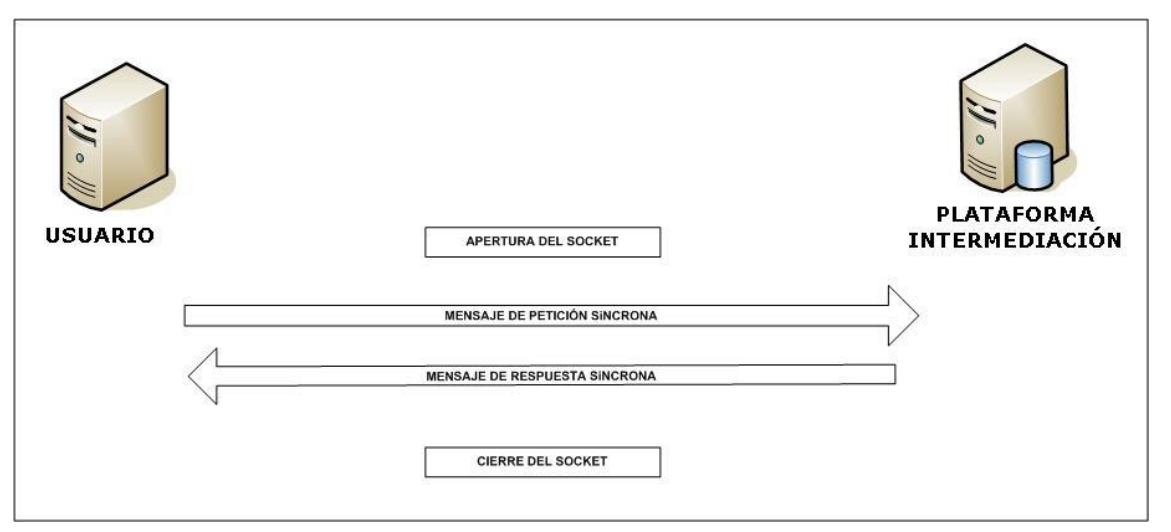

**Figura 1. Diagrama de comunicaciones de las peticiones síncronas**

• Comunicación **asíncrona** en la cual, el cliente podrá realizar una petición con múltiples (1 o más) solicitudes, sin necesidad de permanecer a la escucha de la respuesta con el socket abierto.

En el modo asíncrono se podrán realizar un **máximo de 100 solicitudes por cada petición.** El intercambio de mensajes será el siguiente:

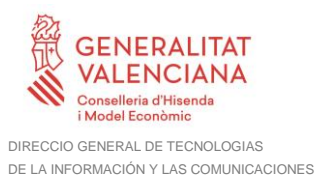

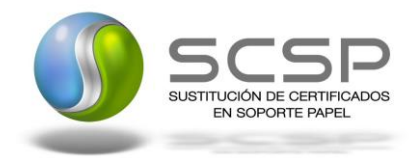

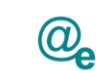

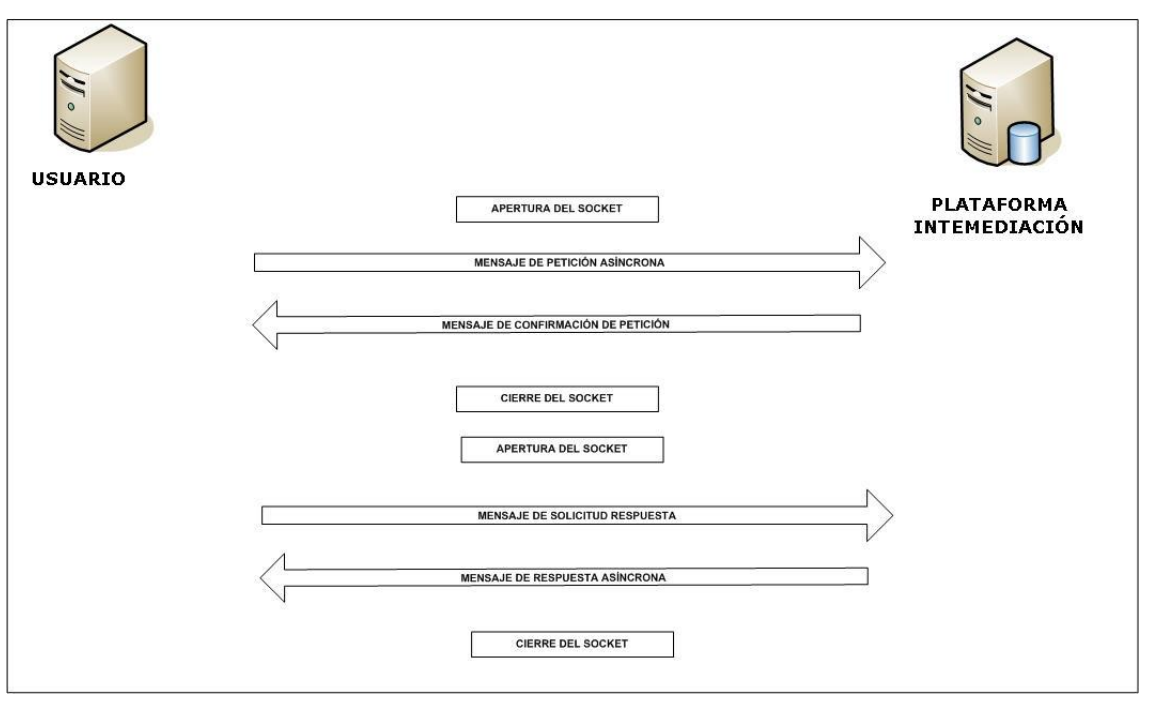

**Figura 2. Diagrama de comunicaciones de las peticiones asíncronas**

Los mensajes de petición y respuesta de las comunicaciones síncronas y asíncronas siguen el mismo esquema de validación. Sin embargo para las comunicaciones asíncronas se han definido dos nuevos mensajes a intercambiar: *Mensaje de Confirmación de Petición y Mensaje de Solicitud de Respuesta*.

#### <span id="page-11-0"></span>**3.3.1 Interfaz proporcionada por la Plataforma de Interoperabilidad para el Servicio de Consulta de Estar al Corriente de Pago**

A continuación se introduce el WSDL que describe los servicios de red como un conjunto de puntos finales que operan sobre mensajes que contienen información orientada a documentos o a procesos.

## <span id="page-11-1"></span>*3.3.1.1 Protocolo Síncrono*

Este servicio contiene la operación '*peticionSincrona***'**. El tipo de transporte para la operación es *SOAP*.

El valor que tome la variable *servidor de conexión* dependerá del entorno sobre el que se realice la petición:

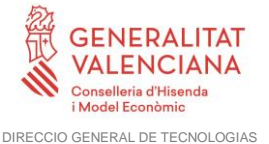

DE LA INFORMACIÓN Y LAS COMUNICACIONES

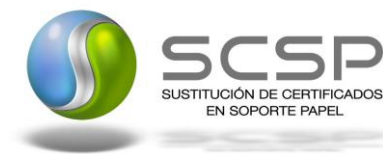

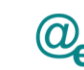

- **Preproducción**: [https://verificacion](https://verificacion-pre.gva.es/pai_bus_ver/TGSS/CorrientePago_v3_00?wsdl)[pre.gva.es/pai\\_bus\\_ver/TGSS/CorrientePago\\_v3\\_00?wsdl](https://verificacion-pre.gva.es/pai_bus_ver/TGSS/CorrientePago_v3_00?wsdl)
- **Producción**: [https://verificacion.gva.es/pai\\_bus\\_ver/TGSS/CorrientePago\\_v3\\_00?wsdl](https://verificacion.gva.es/pai_bus_ver/TGSS/CorrientePago_v3_00?wsdl)

```
<?xml version="1.0" encoding="UTF-8"?>
<WL5G3N0:definitions
targetNamespace="http://intermediacion.redsara.es/scsp/wsdl"
xmlns:WL5G3N0="http://schemas.xmlsoap.org/wsdl/"
xmlns:WL5G3N1="http://intermediacion.redsara.es/scsp/esquemas/V3/peticion"
xmlns:WL5G3N2="http://intermediacion.redsara.es/scsp/esquemas/V3/respuesta"
xmlns:WL5G3N3="http://intermediacion.redsara.es/scsp/esquemas/V3/soapfaultat
ributos" xmlns:WL5G3N4="http://intermediacion.redsara.es/scsp/wsdl"
xmlns:WL5G3N5="http://schemas.xmlsoap.org/wsdl/soap/">
    <WL5G3N0:types>
         <xsd:schema xmlns="http://www.w3.org/2001/XMLSchema"
xmlns:desp="http://intermediacion.redsara.es/scsp/esquemas/datosespecificos"
xmlns:ds="http://www.w3.org/2000/09/xmldsig#"
xmlns:http="http://schemas.xmlsoap.org/wsdl/http/"
xmlns:mime="http://schemas.xmlsoap.org/wsdl/mime/"
xmlns:pet="http://intermediacion.redsara.es/scsp/esquemas/V3/peticion"
xmlns:resp="http://intermediacion.redsara.es/scsp/esquemas/V3/respuesta"
xmlns:sf="http://intermediacion.redsara.es/scsp/esquemas/V3/soapfaultatribut
os" xmlns:soap="http://schemas.xmlsoap.org/wsdl/soap/"
xmlns:soapenc="http://schemas.xmlsoap.org/soap/encoding/"
xmlns:wsdl="http://intermediacion.redsara.es/scsp/wsdl"
xmlns:xs="http://www.w3.org/2001/XMLSchema"
xmlns:xsd="http://www.w3.org/2001/XMLSchema">
              <xsd:import
namespace="http://intermediacion.redsara.es/scsp/esquemas/datosespecificos"
schemaLocation="https://verificacion-
pre.gva.es/pai_bus_ver/TGSS/CorrientePago_v3_00?SCHEMA/pai_bus_ver/TGSS/corr
ientepago/sincrona/wsdl/datos-especificos"/>
              <xsd:import
namespace="http://intermediacion.redsara.es/scsp/esquemas/V3/peticion"
schemaLocation="https://verificacion-
pre.gva.es/pai_bus_ver/TGSS/CorrientePago_v3_00?SCHEMA/pai_bus_ver/TGSS/corr
ientepago/sincrona/wsdl/peticion"/>
              <xsd:import
namespace="http://intermediacion.redsara.es/scsp/esquemas/V3/respuesta"
schemaLocation="https://verificacion-
pre.gva.es/pai_bus_ver/TGSS/CorrientePago_v3_00?SCHEMA/pai_bus_ver/TGSS/corr
ientepago/sincrona/wsdl/respuesta"/>
              <xsd:import
namespace="http://intermediacion.redsara.es/scsp/esquemas/V3/soapfaultatribu
tos" schemaLocation="https://verificacion-
pre.gva.es/pai_bus_ver/TGSS/CorrientePago_v3_00?SCHEMA/pai_bus_ver/TGSS/corr
ientepago/sincrona/wsdl/soapfaultatributos"/>
         </xsd:schema>
    </WL5G3N0:types>
    <WL5G3N0:message name="peticionMessage">
         <WL5G3N0:part element="WL5G3N1:Peticion" name="Peticion"/>
```
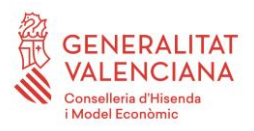

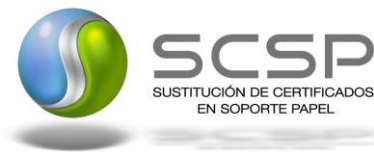

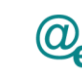

</WL5G3N0:message> <WL5G3N0:message name=**"respuestaMessage"**> <WL5G3N0:part element=**"WL5G3N2:Respuesta"** name=**"Respuesta"**/> </WL5G3N0:message> <WL5G3N0:message name=**"faultSCSPMessage"**> <WL5G3N0:part element=**"WL5G3N3:Atributos"** name=**"fault"**/> </WL5G3N0:message> <WL5G3N0:portType name=**"TGSSCorrientePago"**> <WL5G3N0:operation name=**"peticionSincrona"**> <WL5G3N0:input message=**"WL5G3N4:peticionMessage"**/> <WL5G3N0:output message=**"WL5G3N4:respuestaMessage"**/> <WL5G3N0:fault message=**"WL5G3N4:faultSCSPMessage"** name=**"FaultSCSP"**/> </WL5G3N0:operation> </WL5G3N0:portType> <WL5G3N0:binding name=**"TGSSCorrientePagoBinding"** type=**"WL5G3N4:TGSSCorrientePago"**> <WL5G3N5:binding style=**"document"** transport=**"http://schemas.xmlsoap.org/soap/http"**/> <WL5G3N0:operation name=**"peticionSincrona"**> <WL5G3N5:operation soapAction=**"peticionSincrona"** style=**"document"**/> <WL5G3N0:input> <WL5G3N5:body use=**"literal"**/> </WL5G3N0:input> <WL5G3N0:output> <WL5G3N5:body use=**"literal"**/> </WL5G3N0:output> <WL5G3N0:fault name=**"FaultSCSP"**> <WL5G3N5:fault name=**"FaultSCSP"** use=**"literal"**/> </WL5G3N0:fault> </WL5G3N0:operation> </WL5G3N0:binding> <WL5G3N0:service name=**"TGSS.CorrientePago"**> <WL5G3N0:documentation>**OSB Service**</WL5G3N0:documentation> <WL5G3N0:port binding=**"WL5G3N4:TGSSCorrientePagoBinding"** name=**"TGSS.CorrientePago"**> <WL5G3N5:address location=**"https://verificacionpre.gva.es/pai\_bus\_ver/TGSS/CorrientePago\_v3\_00"**/> </WL5G3N0:port> </WL5G3N0:service> </WL5G3N0:definitions>

**Figura 3. WSDL del servicio síncrono**

## <span id="page-13-0"></span>*3.3.1.2 Protocolo Asíncrono*

Este servicio contiene dos operaciones operación '*peticionAsincrona*' y '*solicitudRespuesta'*. El tipo de transporte para la operación es *SOAP*.

El valor que tome la variable *servidor de conexión* dependerá del entorno sobre el que se realice la petición:

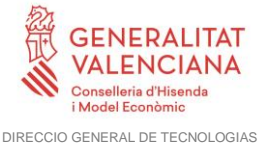

DE LA INFORMACIÓN Y LAS COMUNICACIONES

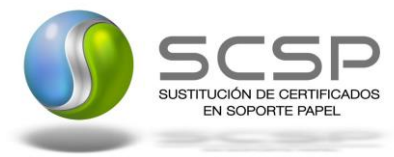

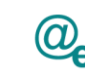

- **Preproducción**: [https://verificacion](https://verificacion-pre.gva.es/pai_bus_ver/TGSS/CorrientePagoAsincrona_v3_00?wsdl)[pre.gva.es/pai\\_bus\\_ver/TGSS/CorrientePagoAsincrona\\_v3\\_00?wsdl](https://verificacion-pre.gva.es/pai_bus_ver/TGSS/CorrientePagoAsincrona_v3_00?wsdl)
	- **Producción**: [https://verificacion.gva.es/pai\\_bus\\_ver/TGSS/CorrientePagoAsincrona\\_v3\\_00?ws](https://verificacion.gva.es/pai_bus_ver/TGSS/CorrientePagoAsincrona_v3_00?wsdl) [dl](https://verificacion.gva.es/pai_bus_ver/TGSS/CorrientePagoAsincrona_v3_00?wsdl)

```
<?xml version="1.0" encoding="UTF-8"?>
<WL5G3N0:definitions
targetNamespace="http://intermediacion.redsara.es/scsp/wsdl"
xmlns:WL5G3N0="http://schemas.xmlsoap.org/wsdl/"
xmlns:WL5G3N1="http://intermediacion.redsara.es/scsp/esquemas/V3/peticion"
xmlns:WL5G3N2="http://intermediacion.redsara.es/scsp/esquemas/V3/respuesta"
xmlns:WL5G3N3="http://intermediacion.redsara.es/scsp/esquemas/V3/solicitudRe
spuesta"
xmlns:WL5G3N4="http://intermediacion.redsara.es/scsp/esquemas/V3/confirmacio
nPeticion"
xmlns:WL5G3N5="http://intermediacion.redsara.es/scsp/esquemas/V3/soapfaultat
ributos" xmlns:WL5G3N6="http://intermediacion.redsara.es/scsp/wsdl"
xmlns:WL5G3N7="http://schemas.xmlsoap.org/wsdl/soap/">
    <WL5G3N0:types>
         <xsd:schema xmlns="http://www.w3.org/2001/XMLSchema"
xmlns:conPet="http://intermediacion.redsara.es/scsp/esquemas/V3/confirmacion
Peticion"
xmlns:desp="http://intermediacion.redsara.es/scsp/esquemas/datosespecificos"
xmlns:ds="http://www.w3.org/2000/09/xmldsig#"
xmlns:http="http://schemas.xmlsoap.org/wsdl/http/"
xmlns:mime="http://schemas.xmlsoap.org/wsdl/mime/"
xmlns:pet="http://intermediacion.redsara.es/scsp/esquemas/V3/peticion"
xmlns:resp="http://intermediacion.redsara.es/scsp/esquemas/V3/respuesta"
xmlns:sf="http://intermediacion.redsara.es/scsp/esquemas/V3/soapfaultatribut
os" xmlns:soap="http://schemas.xmlsoap.org/wsdl/soap/"
xmlns:soapenc="http://schemas.xmlsoap.org/soap/encoding/"
xmlns:solr="http://intermediacion.redsara.es/scsp/esquemas/V3/solicitudRespu
esta" xmlns:wsdl="http://intermediacion.redsara.es/scsp/wsdl"
xmlns:xs="http://www.w3.org/2001/XMLSchema"
xmlns:xsd="http://www.w3.org/2001/XMLSchema">
              <xsd:import
namespace="http://intermediacion.redsara.es/scsp/esquemas/datosespecificos"
schemaLocation="https://verificacion-
pre.gva.es/pai_bus_ver/TGSS/CorrientePagoAsincrona_v3_00?SCHEMA/pai_bus_ver/
TGSS/corrientepago/asincrona/wsdl/datos-especificos"/>
              <xsd:import
namespace="http://intermediacion.redsara.es/scsp/esquemas/V3/peticion"
schemaLocation="https://verificacion-
pre.gva.es/pai_bus_ver/TGSS/CorrientePagoAsincrona_v3_00?SCHEMA/pai_bus_ver/
TGSS/corrientepago/asincrona/wsdl/peticion"/>
              <xsd:import
namespace="http://intermediacion.redsara.es/scsp/esquemas/V3/respuesta"
schemaLocation="https://verificacion-
pre.gva.es/pai_bus_ver/TGSS/CorrientePagoAsincrona_v3_00?SCHEMA/pai_bus_ver/
TGSS/corrientepago/asincrona/wsdl/respuesta"/>
```
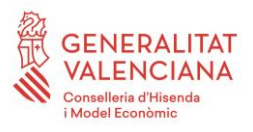

 $\overline{\phantom{a}}$ 

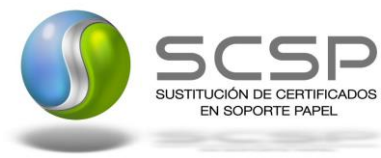

<xsd:import

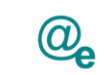

Plataforma Autonómica de Interoperabilidad

 $\overline{\phantom{a}}$ 

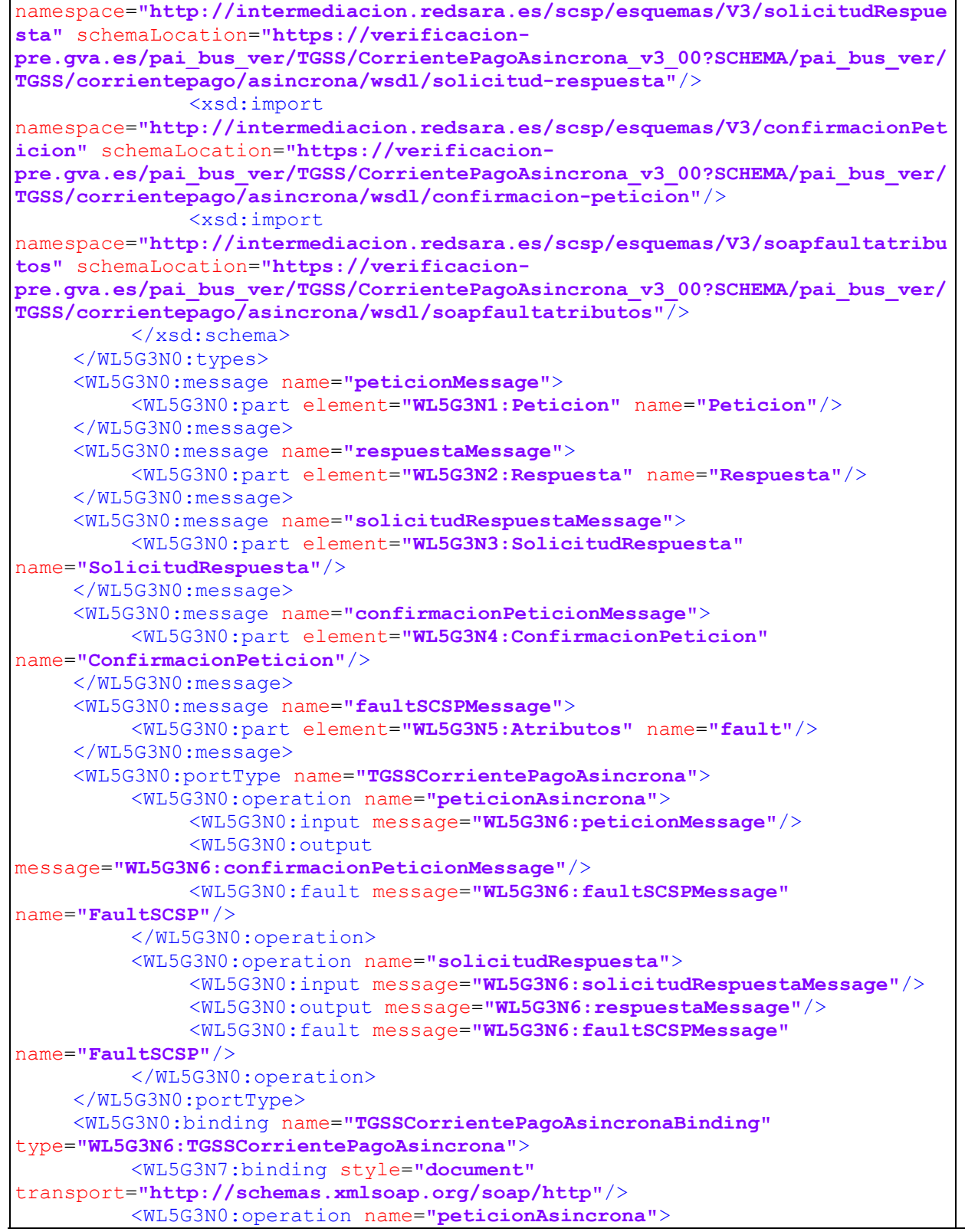

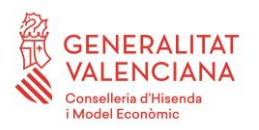

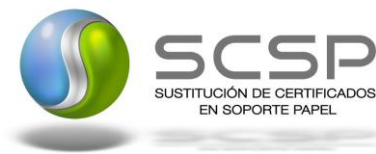

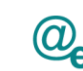

| <wl5g3n7:operation <="" soapaction="peticionAsincrona" th=""></wl5g3n7:operation>                                                                                      |
|----------------------------------------------------------------------------------------------------|
| style="document"/>                                                                                                    |
| $<$ WL5G3N0:input>                                                                                                    |
| <wl5g3n7:body use="literal"></wl5g3n7:body>                                                                                                    |
| $\langle WLSG3N0:input \rangle$                                                                                                    |
| <wl5g3n0:output></wl5g3n0:output>                                                                                                    |
| <wl5g3n7:body use="literal"></wl5g3n7:body>                                                                                                    |
|                                                                                                    |
| <wl5g3n0: fault="" name="FaultSCSP"></wl5g3n0:>                                                                                                    |
| <wl5g3n7:fault name="FaultSCSP" use="literal"></wl5g3n7:fault>                                                                                                    |
| $\langle$ /WL5G3N0:fault>                                                                                                    |
|                                                                                                    |
| <wl5g3n0:operation name="solicitudRespuesta"></wl5g3n0:operation>                                                                                                    |
| <wl5g3n7:operation <="" soapaction="solicitudRespuesta" td=""></wl5g3n7:operation>                                                                                     |
| $style="color{red}$                                                                                                    |
| <wl5g3n0:input></wl5g3n0:input>                                                                                                    |
| <wl5g3n7:body use="literal"></wl5g3n7:body>                                                                                                    |
| $\langle WLSG3N0:input \rangle$                                                                                                    |
| <wl5g3n0:output></wl5g3n0:output>                                                                                                    |
| <wl5g3n7:body use="literal"></wl5g3n7:body>                                                                                                    |
|                                                                                                    |
| <wl5g3n0: fault="" name="FaultSCSP"></wl5g3n0:>                                                                                                    |
| <wl5g3n7:fault name="FaultSCSP" use="literal"></wl5g3n7:fault>                                                                                                    |
| $\langle$ /WL5G3N0:fault>                                                                                                    |
|                                                                                                    |
|                                                                                                    |
| <wl5g3n0: name="TGSS. CorrientePago. Asincrona" service=""></wl5g3n0:>                                                                                                 |
| <wl5g3n0:documentation>OSB Service</wl5g3n0:documentation>                                                                                                    |
| <wl5g3n0:port <="" binding="WL5G3N6:TGSSCorrientePagoAsincronaBinding" td=""></wl5g3n0:port>                                                                           |
| name="TGSS.CorrientePago.Asincrona">                                                                                                    |
| <wl5g3n7:address location="https://verificacion-&lt;/td&gt;&lt;/tr&gt;&lt;tr&gt;&lt;td&gt;pre.gva.es/pai bus ver/TGSS/CorrientePagoAsincrona v3 00"></wl5g3n7:address> |
|                                                                                                    |
|                                                                                                    |
|                                                                                                    |

**Figura 4. WSDL del servicio asíncrono**

#### <span id="page-16-0"></span>**3.3.2 Servicio de Consulta de Estar al Corriente de Pago de Obligaciones con la Seguridad Social**

#### <span id="page-16-1"></span>*3.3.2.1 Mensaje de Petición al Servicio de Consulta de estar al Corriente de Pago con Seguridad Social*

A continuación se recoge el esquema de validación del mensaje de petición que debe recibir el servicio web de *Consulta de Estar al Corriente de Pago con la SS*.

Como se aprecia en la *Figura 5. [Diagrama del mensaje de petición del Servicio,](#page-17-0)* la petición estará formada por dos ramas de información, la rama definida como '*Atributos'* y, la de '*Solicitudes'*.

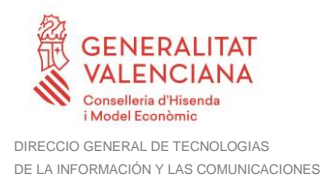

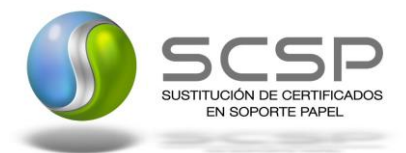

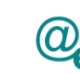

La rama *Atributos*, contiene los datos de control relativos a toda la petición y, la rama *Solicitudes* contiene la información concreta de la petición realizada.

La rama *Transmisiones* contiene información con:

- *DatosGenericos* que siguen el esquema especificado en el proyecto de Sustitución de Certificado en Soporte Papel, el cual recoge todas las consideraciones legales a tener en cuenta en la transmisión de datos entre Administraciones.
- *DatosEspecificos*, **contendrá todos los datos de la peticion dada por la TGSS**. El detalle de esta rama se ve en el apartado *3[.3.3.2.5](#page-33-0) Datos [Específicos.](#page-33-0)*

A continuación se define el significado de las distintas etiquetas utilizadas sobre la definición del esquema de petición:

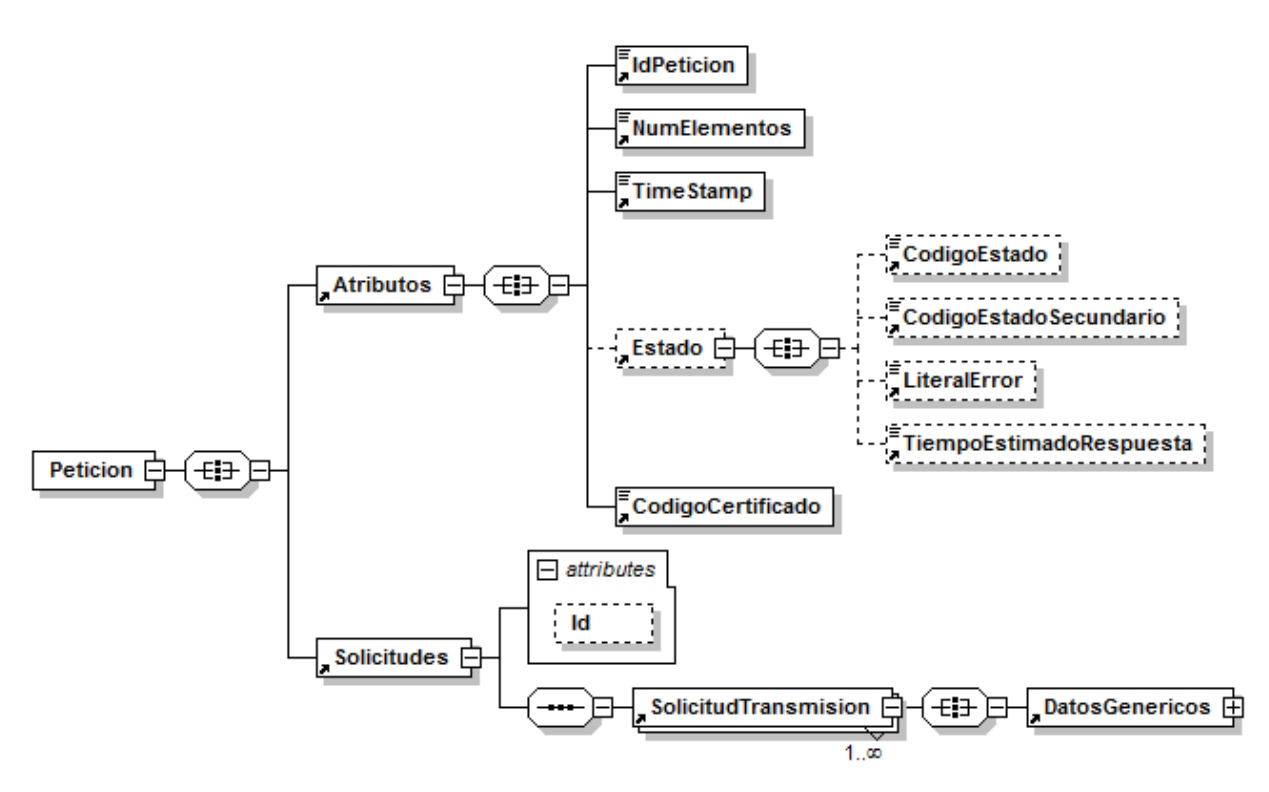

<span id="page-17-0"></span>**Figura 5. Diagrama del mensaje de petición del Servicio**

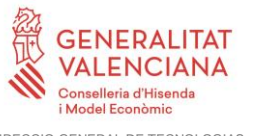

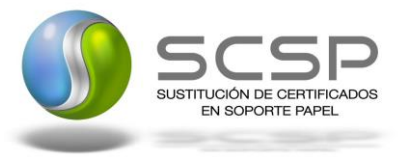

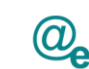

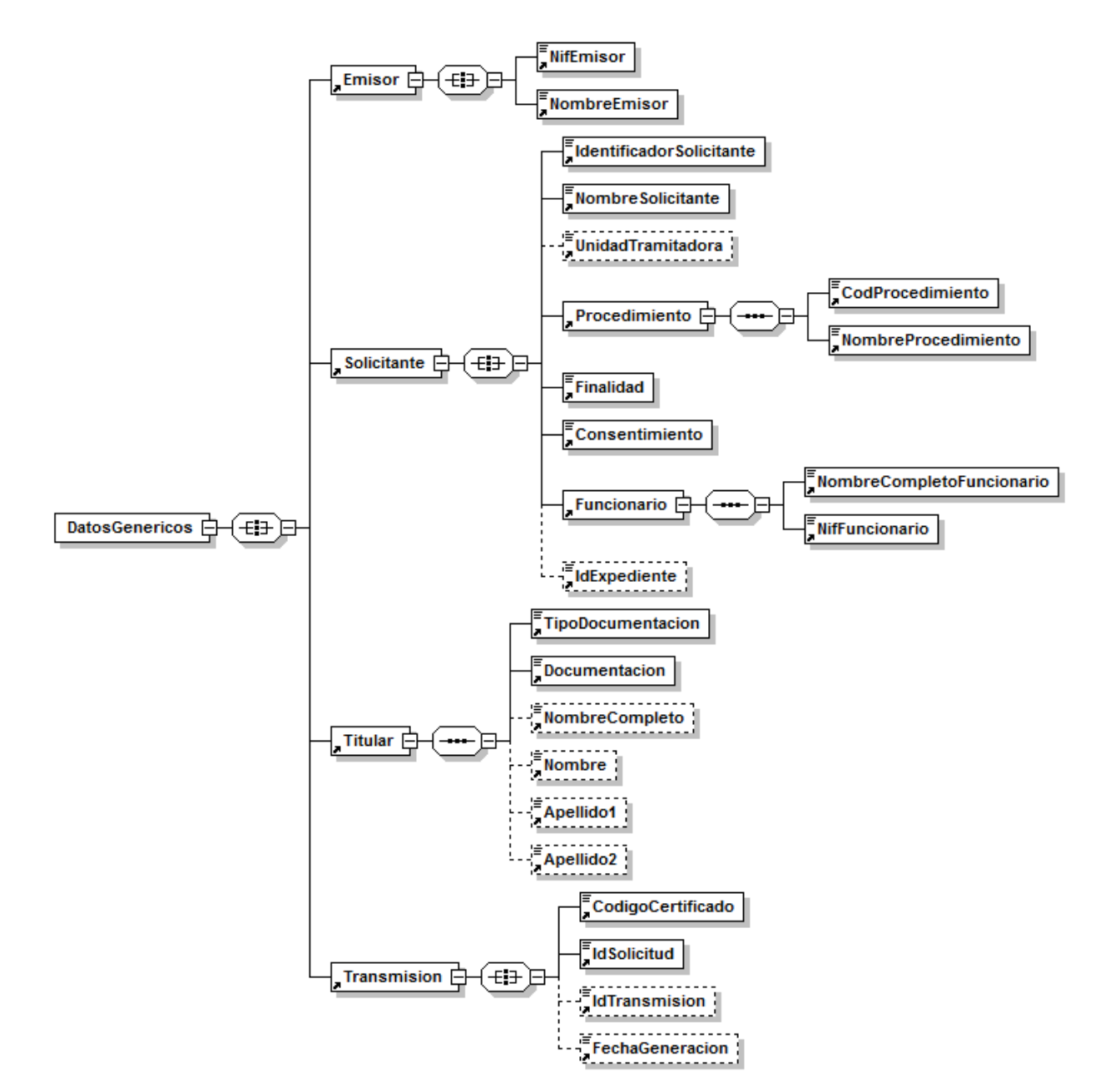

**Figura 6. Diagrama de la rama de DatosGenericos del mensaje de petición del Servicio**

## <span id="page-18-0"></span>*3.3.2.2 Formato de los Datos de la Petición al Servicio de Consulta de Estar al Corriente de Pago con Seguridad Social*

En la siguiente tabla se resume el tipo de dato y la información que contienen cada uno de los campos del mensaje de petición.

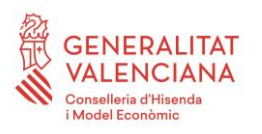

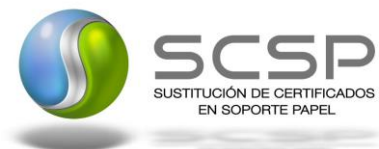

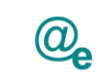

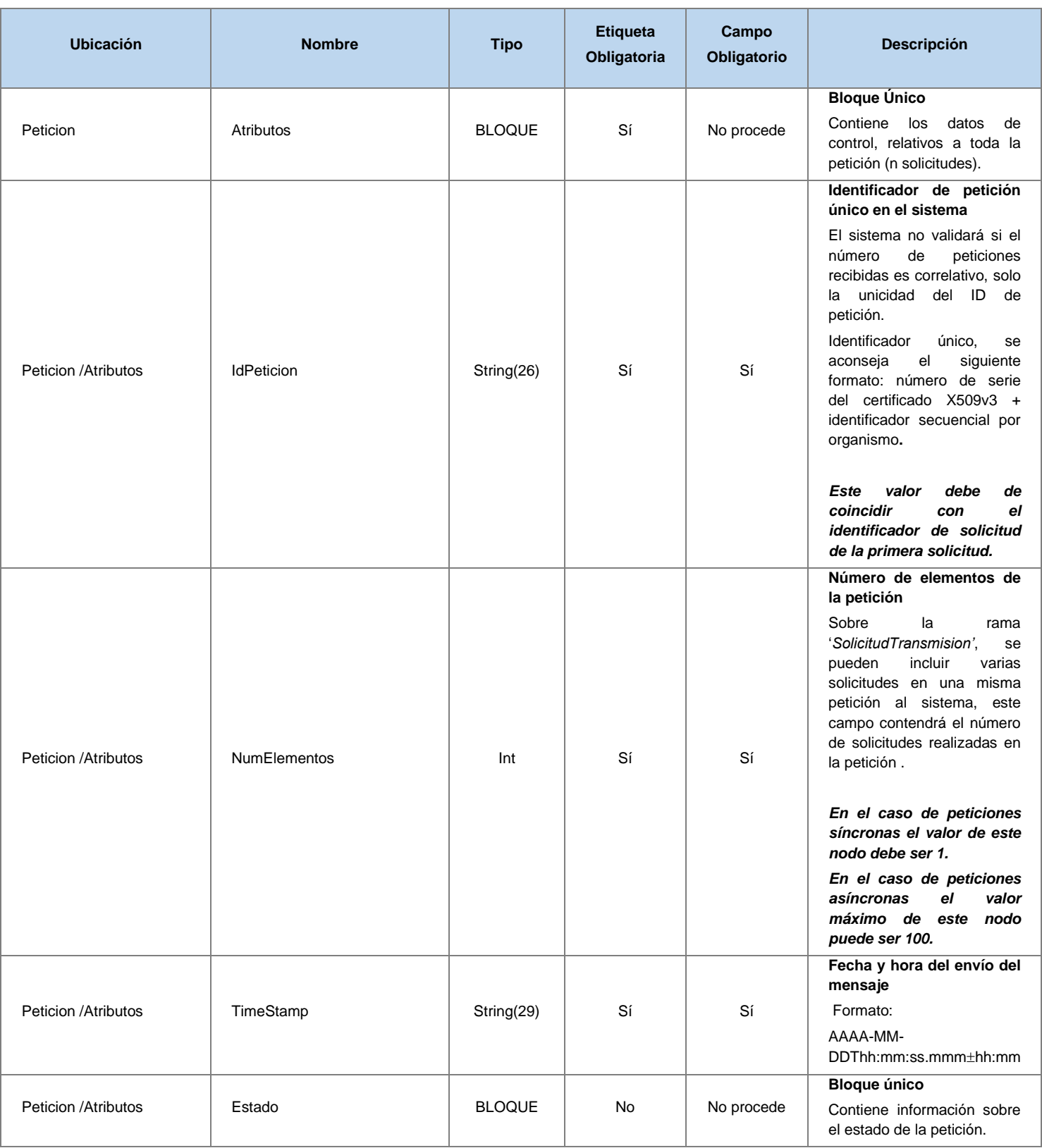

**Contrato de Integración del Servicio de Consulta de Estar al Corriente de Pago de Obligaciones con TGSS. Tesorería General de la Seguridad Social**

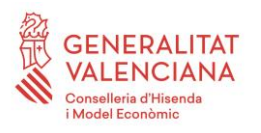

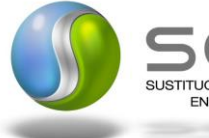

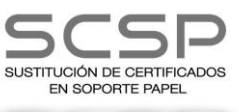

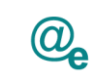

Plataforma Autonómica de Interoperabilidad

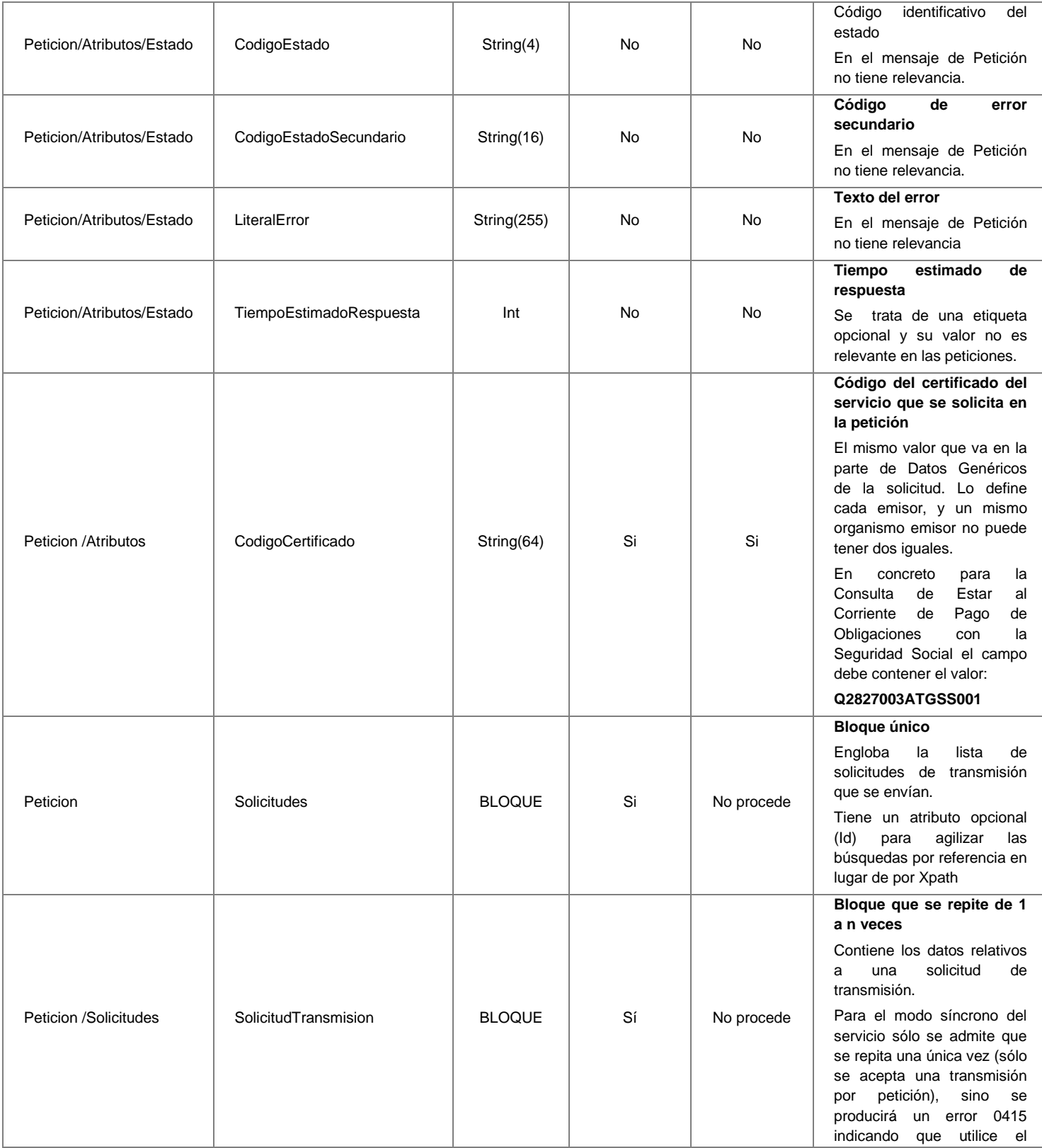

**Contrato de Integración del Servicio de Consulta de Estar al Corriente de Pago de Obligaciones con TGSS. Tesorería General de la Seguridad Social**

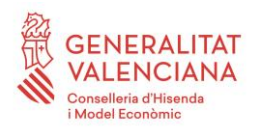

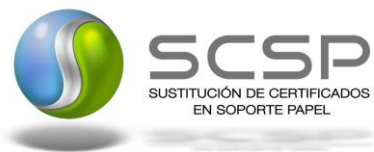

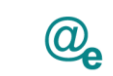

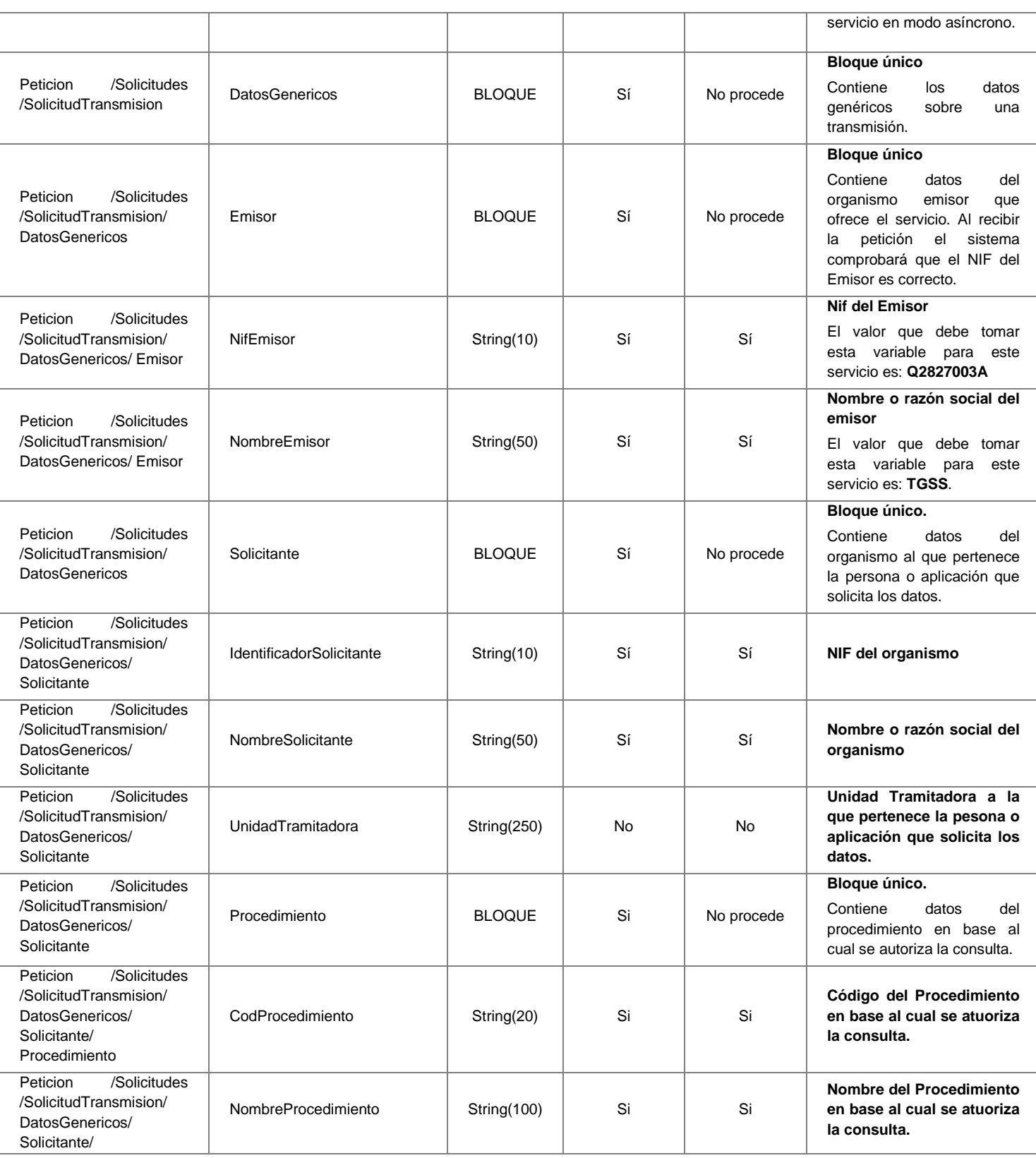

**Contrato de Integración del Servicio de Consulta de Estar al Corriente de Pago de Obligaciones con TGSS. Tesorería General de la Seguridad Social**

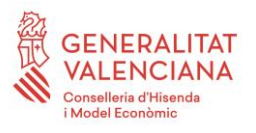

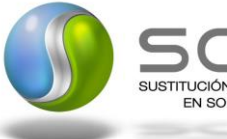

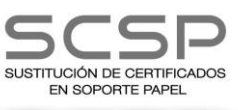

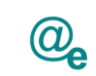

Plataforma Autonómica de Interoperabilidad

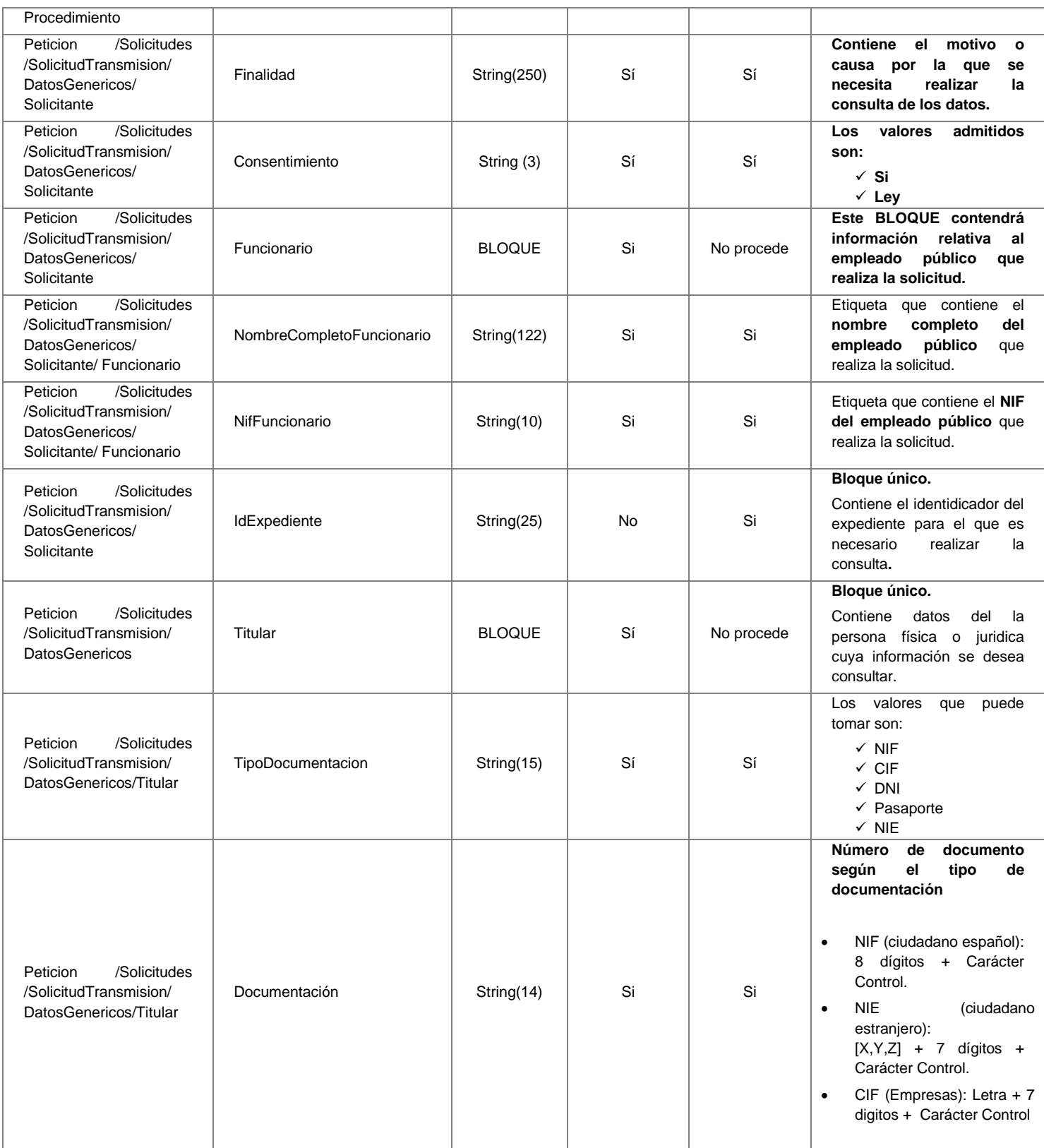

**Contrato de Integración del Servicio de Consulta de Estar al Corriente de Pago de Obligaciones con TGSS. Tesorería General de la Seguridad Social**

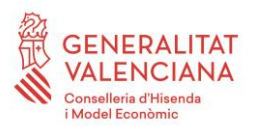

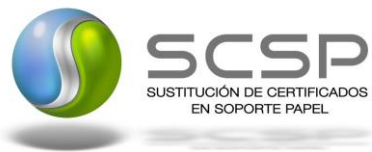

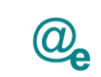

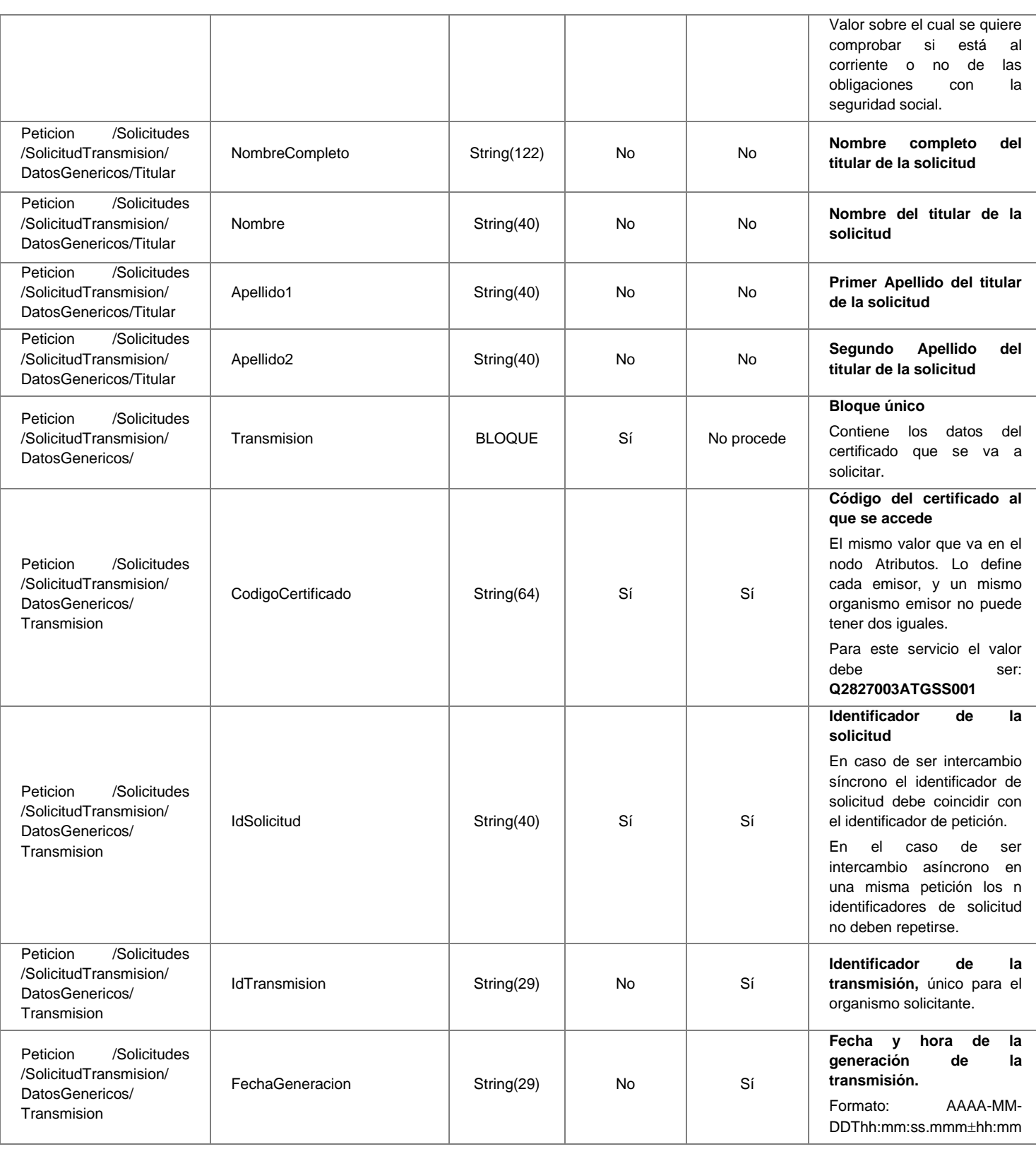

**Contrato de Integración del Servicio de Consulta de Estar al Corriente de Pago de Obligaciones con TGSS. Tesorería General de la Seguridad Social**

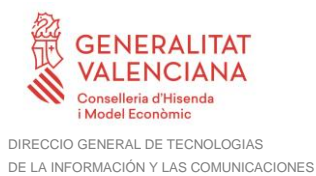

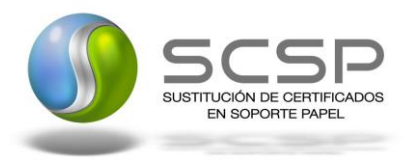

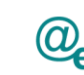

## <span id="page-24-0"></span>*3.3.2.3 Mensaje de Respuesta al Servicio de Consulta de Estar al Corriente de Pago con Seguridad Social*

A continuación se recoge el mensaje de respuesta que debe devolver el Servicio de Consulta de Estar al Corriente de Pago de Obligaciones con la Seguridad Solcial a una petición concreta.

Como se aprecia en la [Figura 7. Diagrama del mensaje de respuesta del Servicio,](#page-25-0) la respuesta estará formada por dos ramas de información, la rama definida como *Atributos*, y la de *Transmisiones*.

La rama *Atributos* contiene los datos de control relativos a toda la respuesta y la codificación de la respuesta obtenida.

La rama *Transmisiones* contiene información con:

- *DatosGenericos* que siguen el esquema especificado en el proyecto de Sustitución de Certificado en Soporte Papel, el cual recoge todas las consideraciones legales a tener en cuenta en la transmisión de datos entre Administraciones.
- *DatosEspecificos*, **contendrá todos los datos de la respuesta dada por la Seguridad Social** e información de errores cuando aplique. El detalle de esta rama se verá en el siguiente apartado.

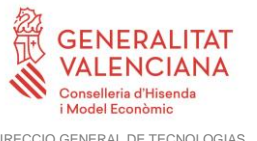

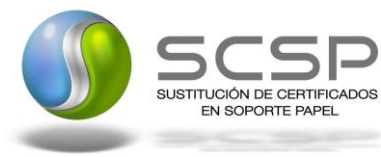

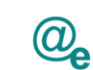

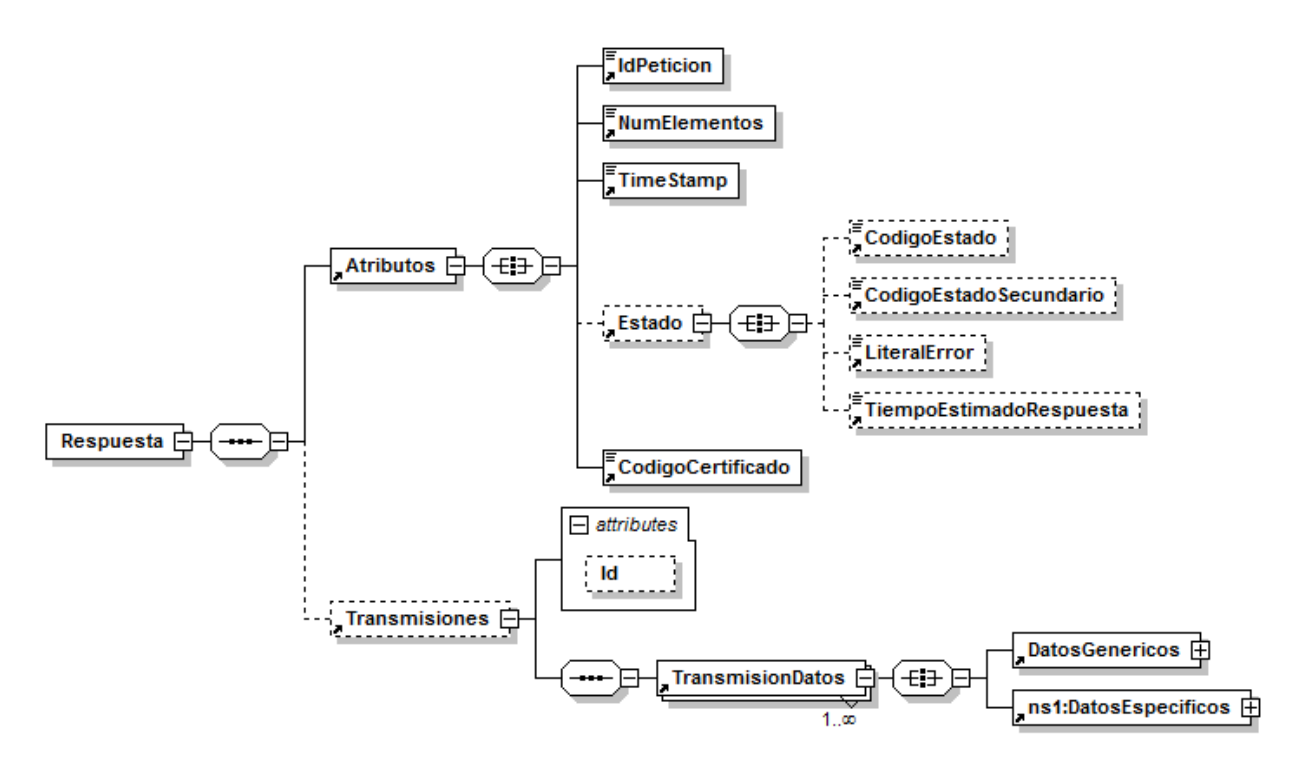

<span id="page-25-0"></span>**Figura 7. Diagrama del mensaje de respuesta del Servicio**

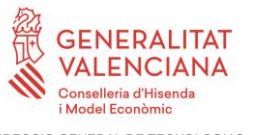

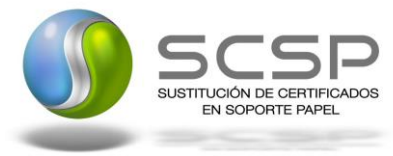

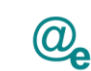

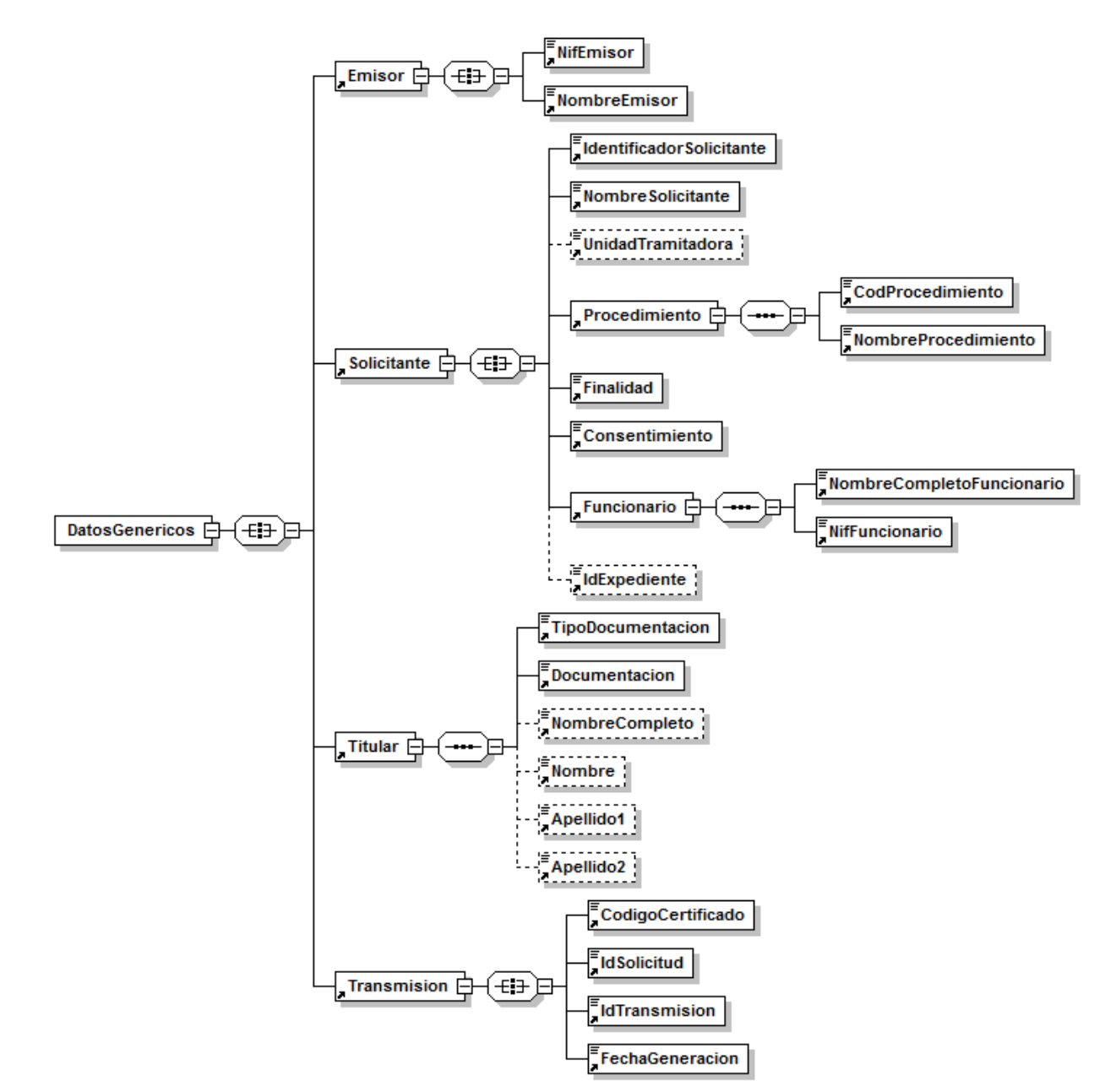

**Figura 8. Diagrama de la rama DatosGenericos del mensaje de respuesta del Servicio**

## <span id="page-26-0"></span>*3.3.2.4 Formato de los Datos de la Respuesta del Servicio de Consulta de estar al Corriente de Pago con la Seguridad Social*

En la siguiente tabla se resume el tipo de dato y la información que contienen cada uno de los campos del mensaje de respuesta.

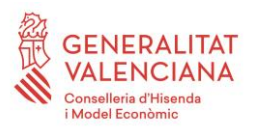

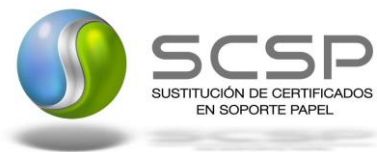

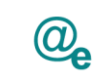

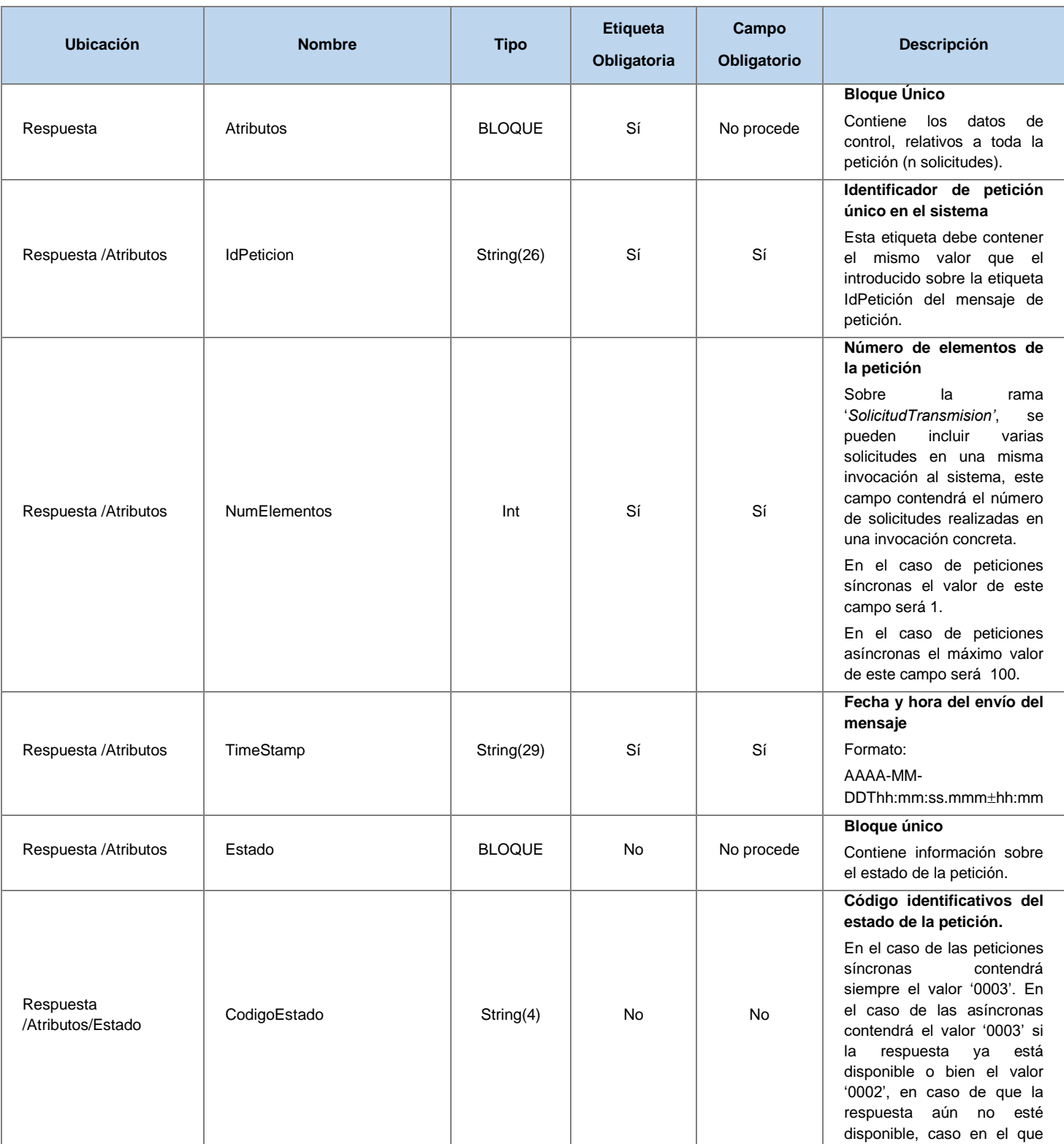

**Contrato de Integración del Servicio de Consulta de Estar al Corriente de Pago de Obligaciones con TGSS. Tesorería General de la Seguridad Social**

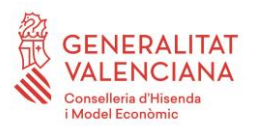

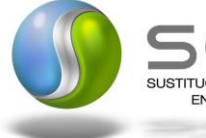

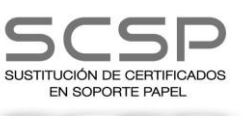

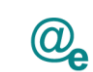

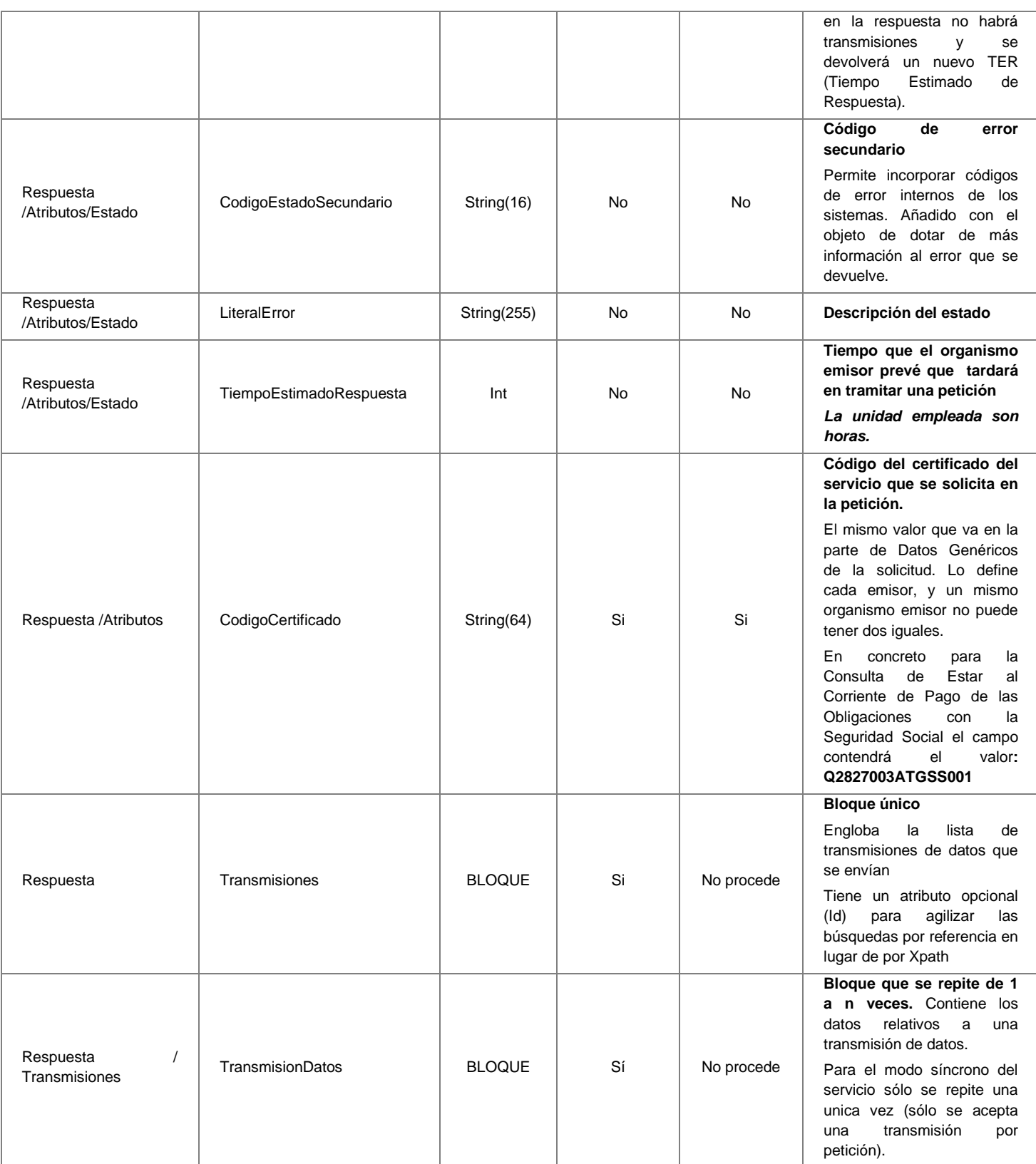

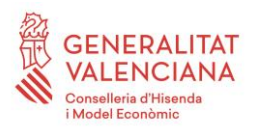

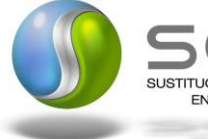

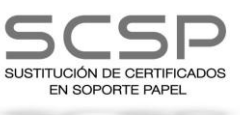

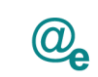

Plataforma Autonómica de Interoperabilidad

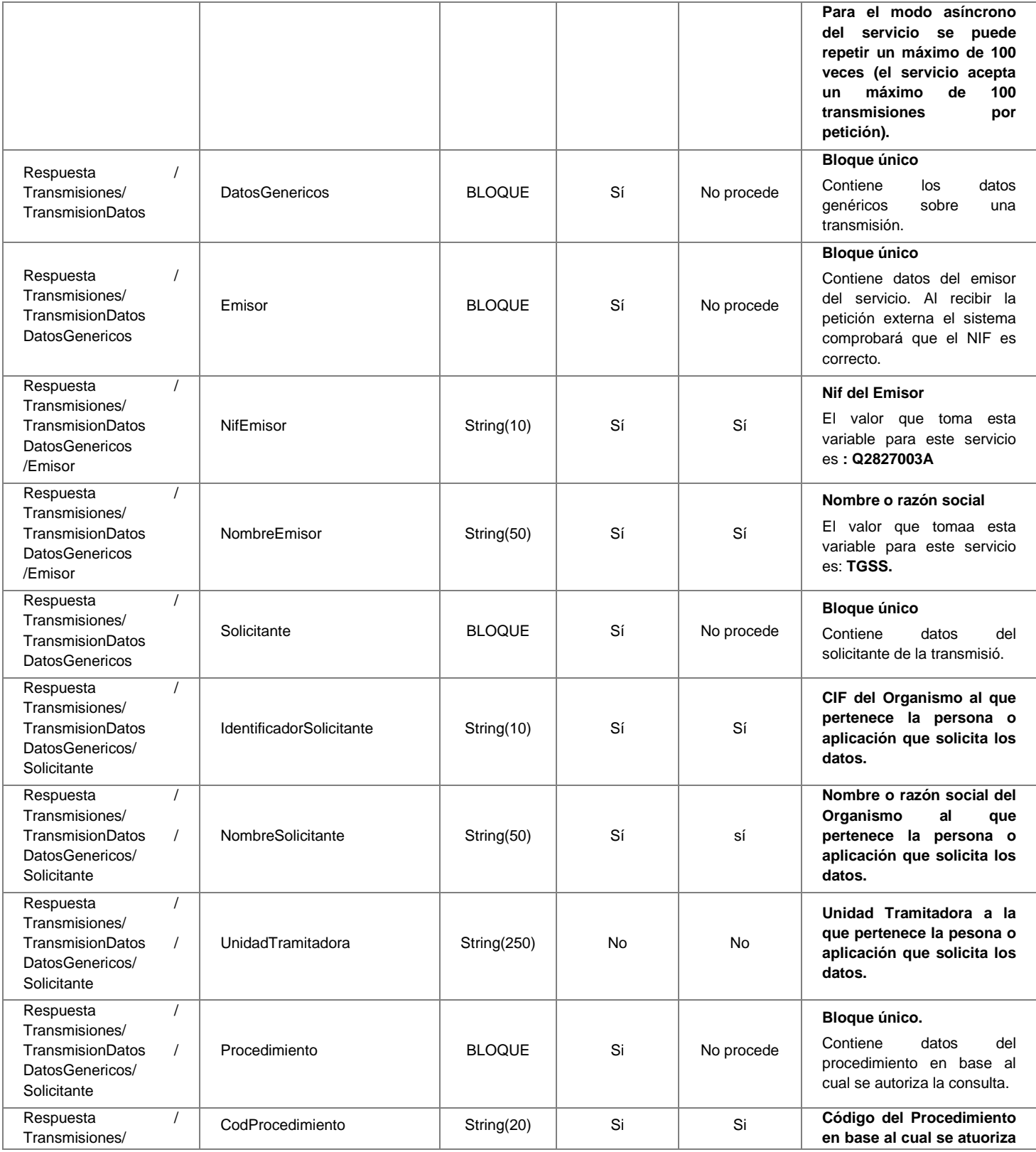

**Contrato de Integración del Servicio de Consulta de Estar al Corriente de Pago de Obligaciones con TGSS. Tesorería General de la Seguridad Social**

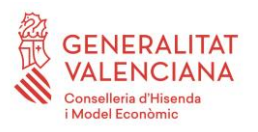

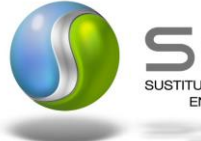

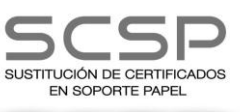

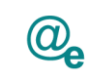

Plataforma Autonómica de Interoperabilidad

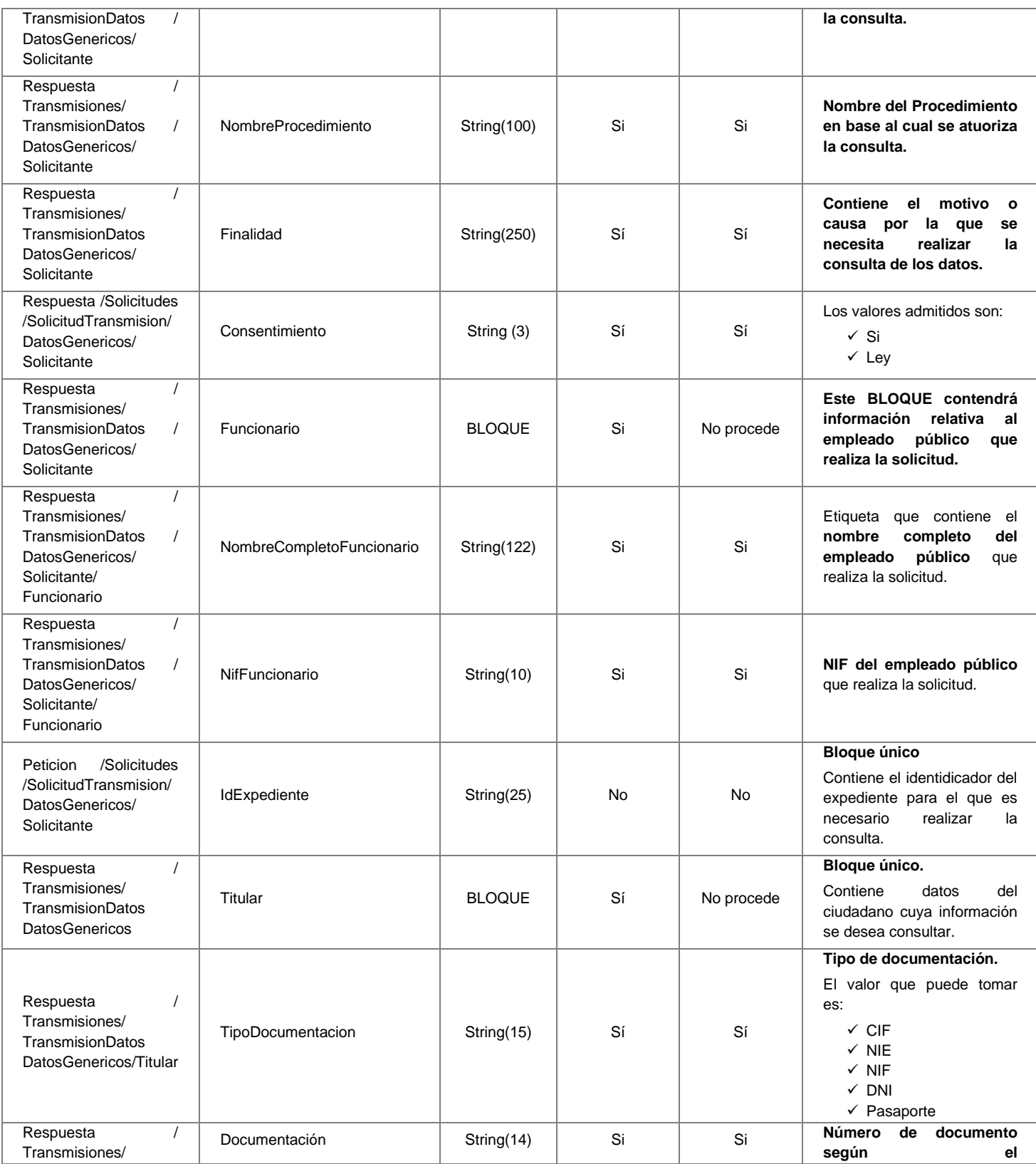

**Contrato de Integración del Servicio de Consulta de Estar al Corriente de Pago de Obligaciones con TGSS. Tesorería General de la Seguridad Social**

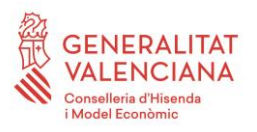

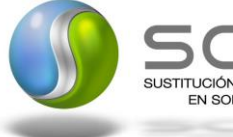

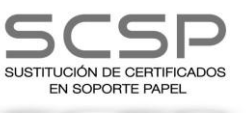

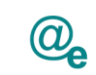

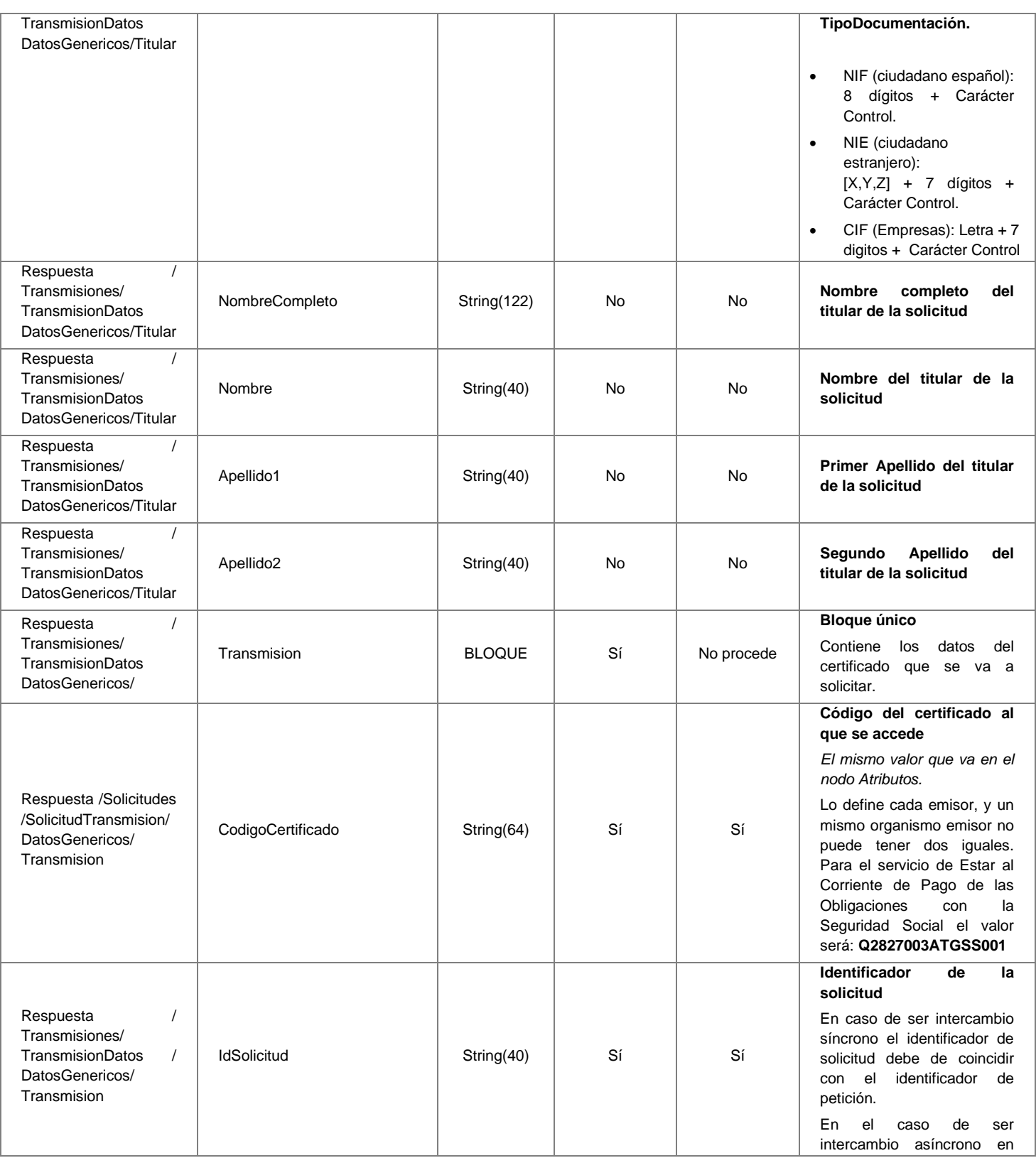

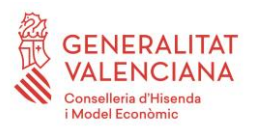

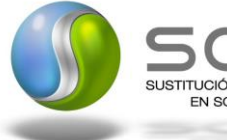

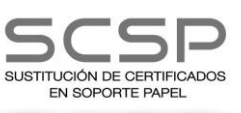

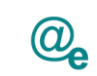

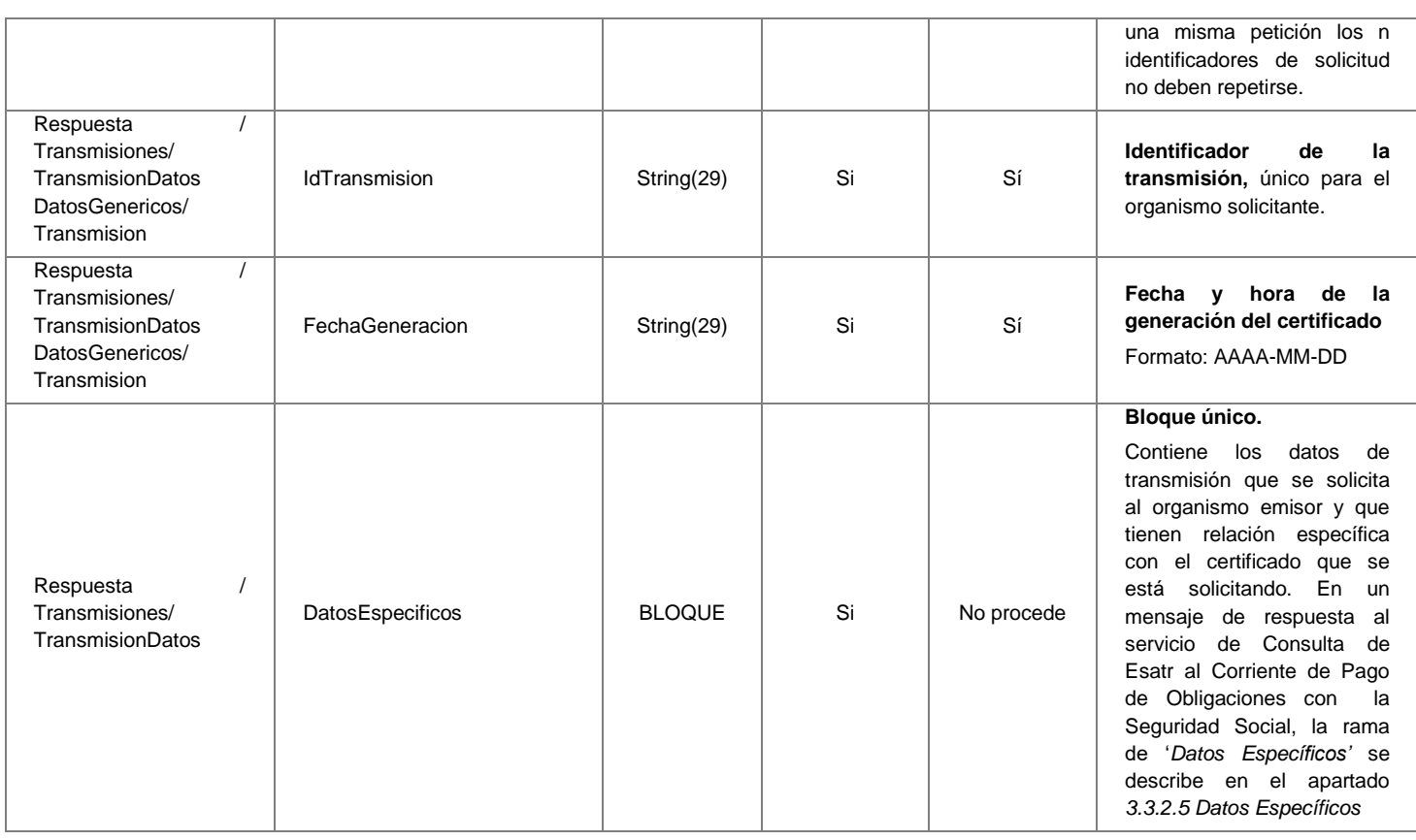

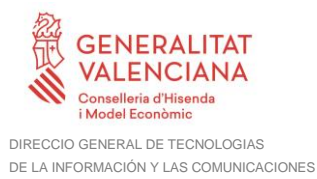

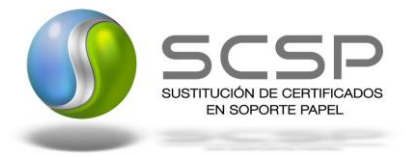

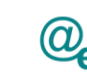

## <span id="page-33-0"></span>*3.3.2.5 Datos Específicos*

A continuación se recoge el esquema de validación de los Datos Especificos enviados en las Respuestas al usuario cuando este consulta la información de estar al corriente de pago de obligaciones con la Seguridad Social. **Este nodo sólo tiene sentido en las respuestas** y contiene el resultado de las consultas efectuadas a la TGSS.

A continuación se define el significado de las distintas etiquetas utilizadas sobre la definición del esquema:

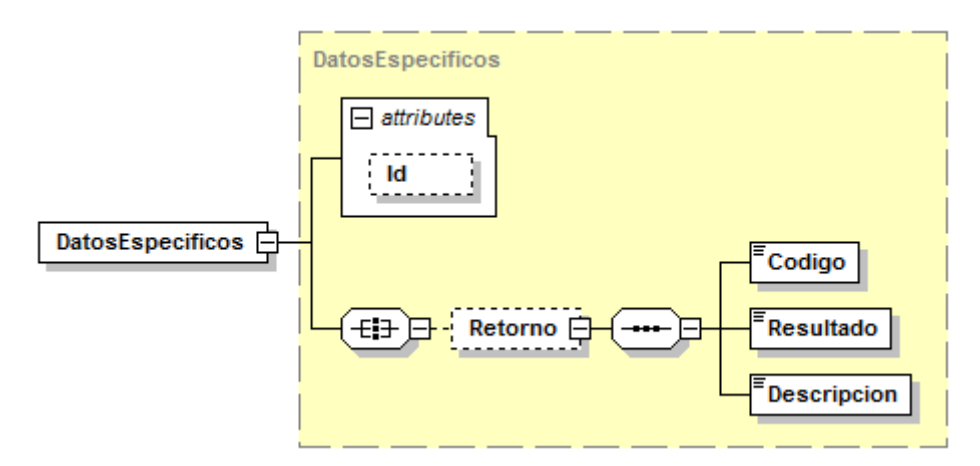

**Figura 9. Diagrama de DatosEspecificos de Respuesta del Servicio**

#### <span id="page-33-1"></span>*3.3.2.6 Formato Datos Específicos*

En la siguiente tabla se resume el tipo de dato y la información que contienen cada uno de los campos del mensaje de datos específicos. La etiqueta DatosEspecificos presenta un atributo opcional (Id) para agilizar las búsquedas por referencia en lugar de por Xpath.

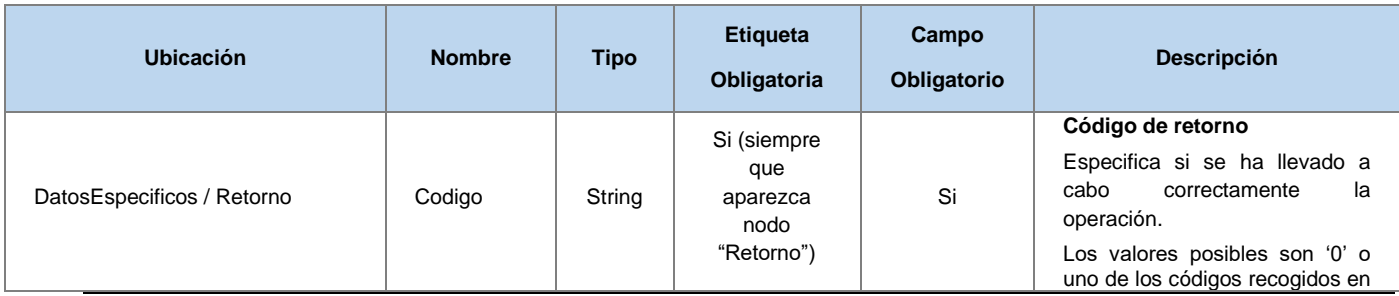

**Contrato de Integración del Servicio de Consulta de Estar al Corriente de Pago de Obligaciones con TGSS. Tesorería General de la Seguridad Social**

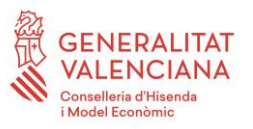

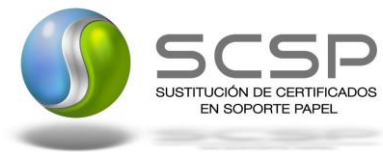

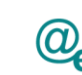

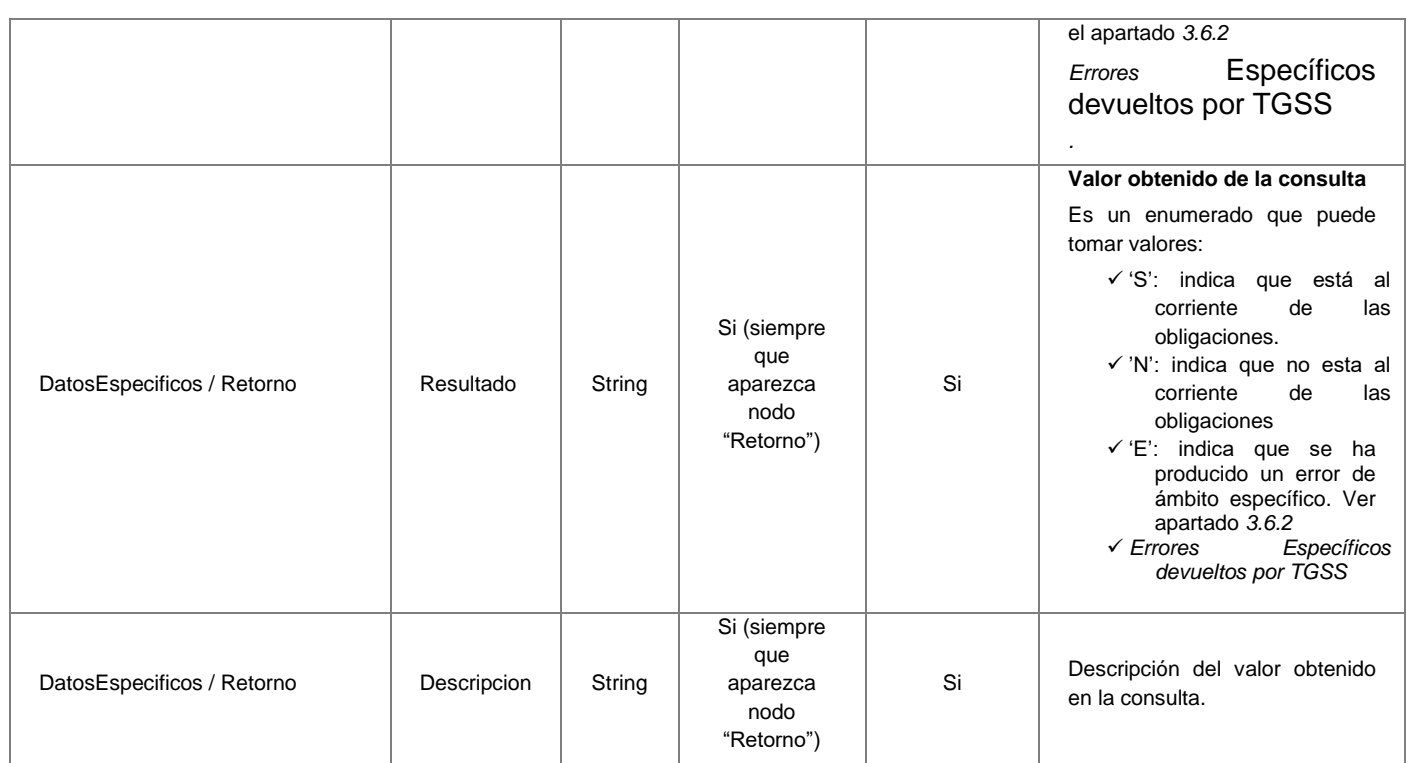

#### <span id="page-34-0"></span>**3.3.3 Peticiones Asíncronas**

A continuación se define el intercambio de mensajes para una petición a través de una comunicación asíncrona.

#### <span id="page-34-1"></span>*3.3.3.1 Mensaje de Petición Asíncrona*

El mensaje de petición seguirá las especificaciones definidas para el servicio creado, véase el punto [3.3.2.1](#page-16-1) Mensaje [de Petición al Servicio de Consulta de estar al Corriente de](#page-16-1)  [Pago con Seguridad Social](#page-16-1)*.*

No obstante, la plataforma admite como mucho hasta *100 solicitudes* de transmisión que es el máximo establecido por la TGSS para este servicio.

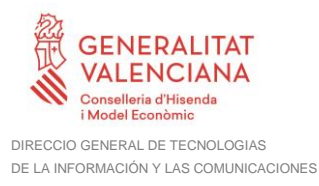

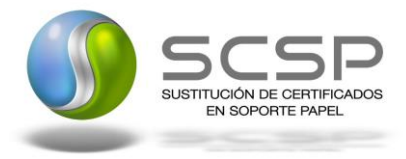

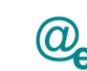

## <span id="page-35-0"></span>*3.3.3.2 Mensaje de Confirmación de Petición*

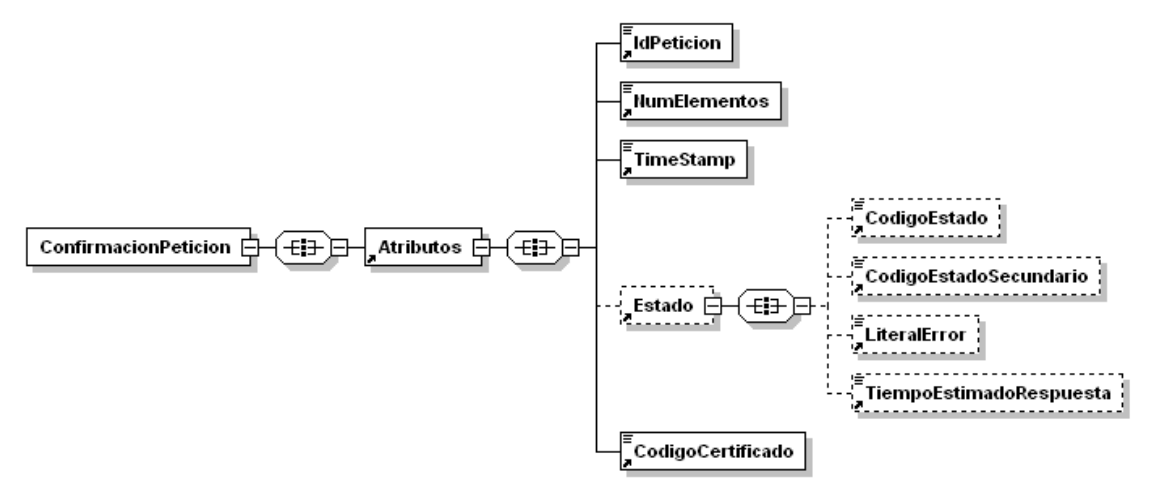

**Figura 10. Diagrama del mensaje de Confirmación de Petición del Servicio**

## <span id="page-35-1"></span>*3.3.3.3 Formato del Mensaje de Confirmación de Petición*

En la siguiente tabla se resume el tipo de dato y la información que contienen cada uno de los campos del mensaje de Confirmación de Petición.

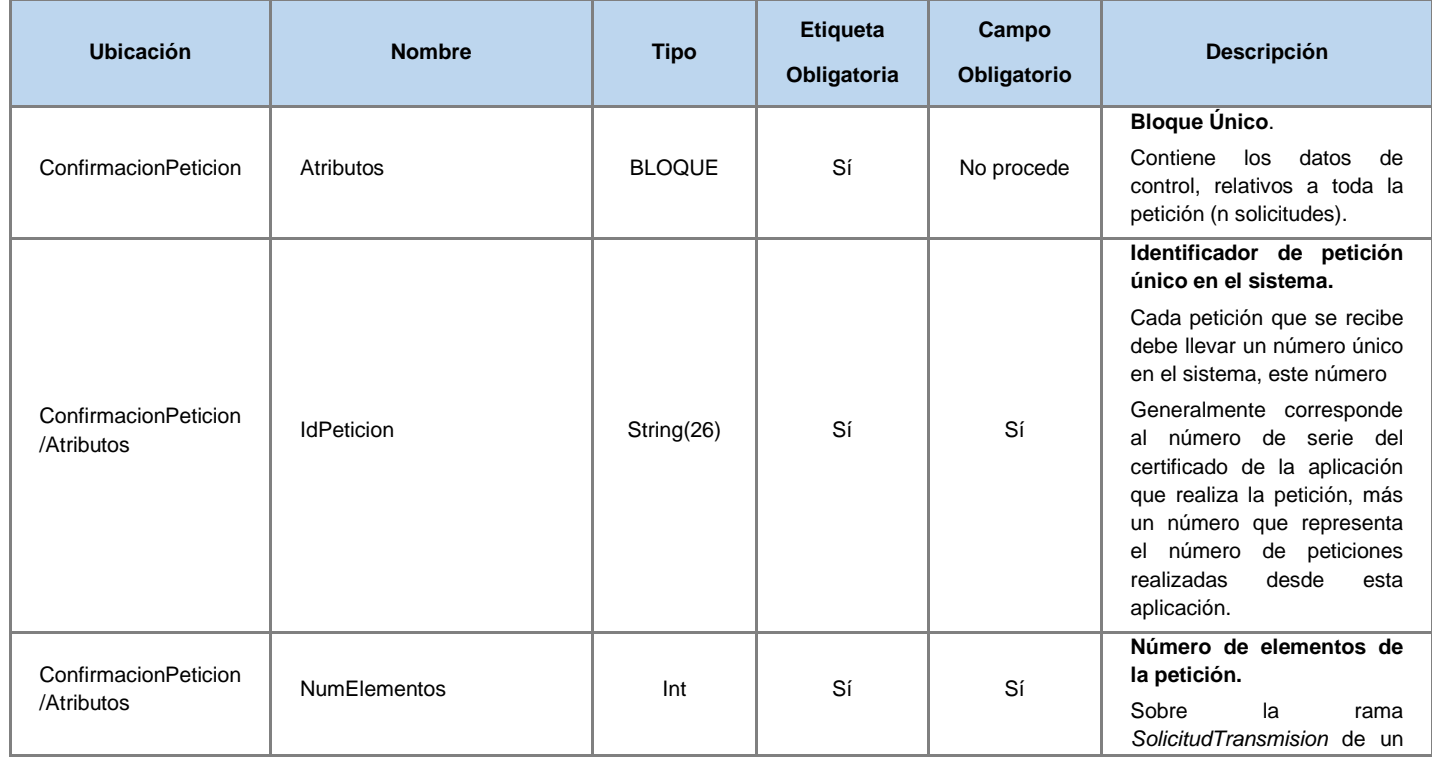

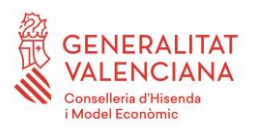

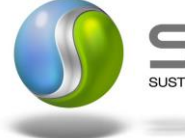

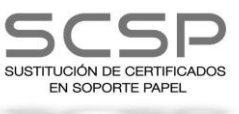

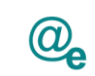

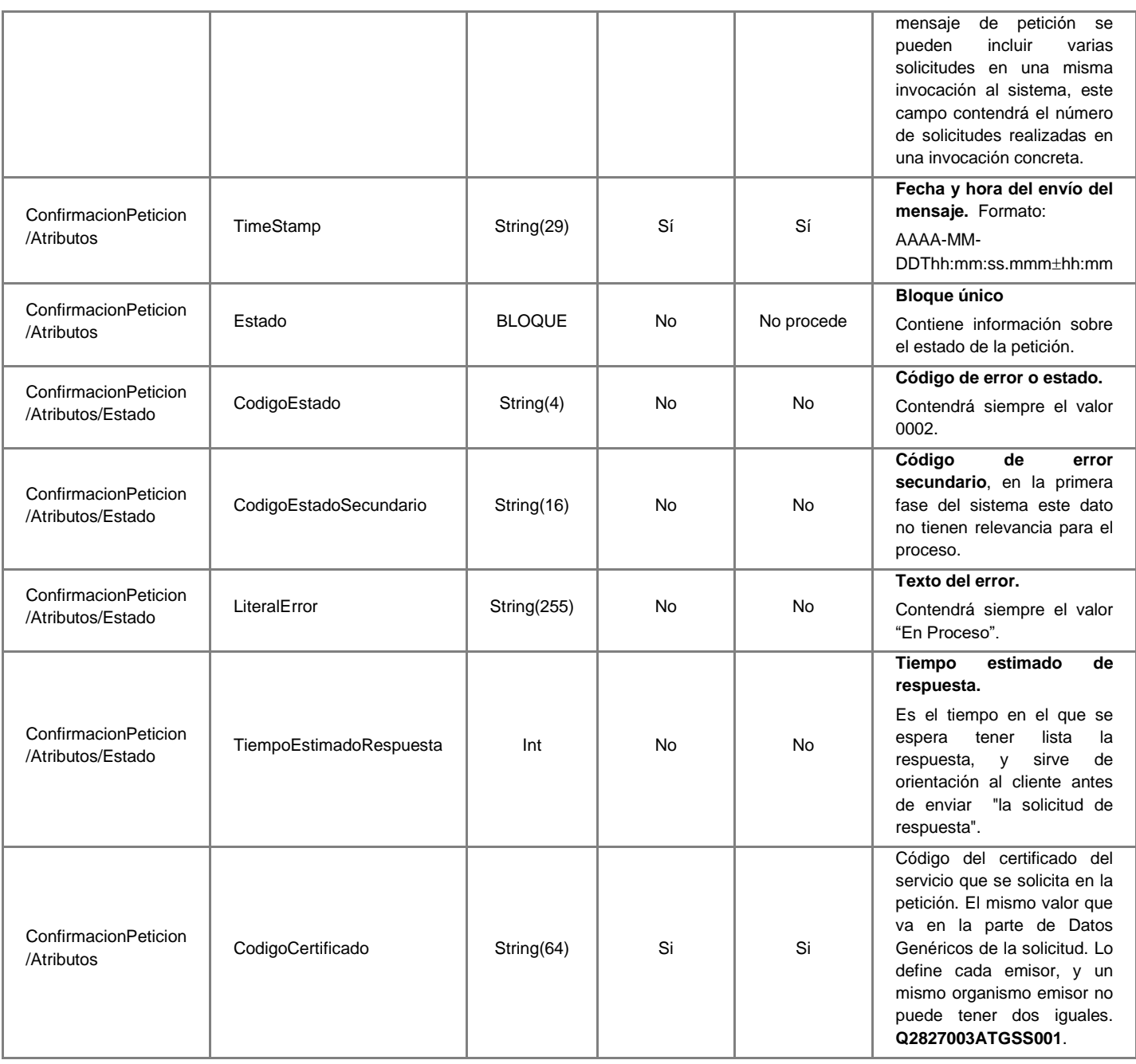

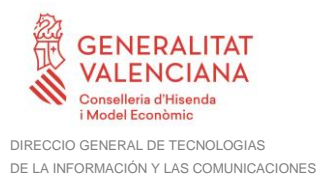

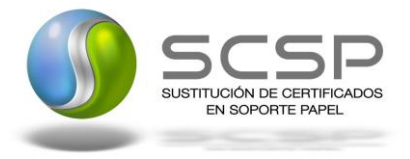

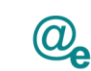

## <span id="page-37-0"></span>*3.3.3.4 Mensaje de Solicitud de Respuesta*

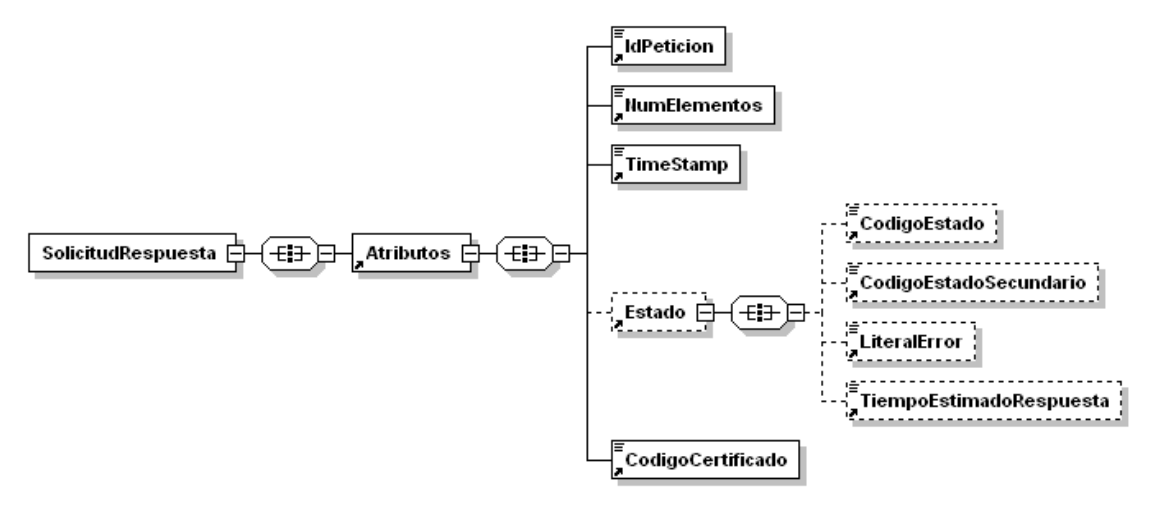

**Figura 11. Diagrama del mensaje de Solicitud de Respuesta del Servicio**

## <span id="page-37-1"></span>*3.3.3.5 Formato del Mensaje de Solicitud de Respuesta*

En la siguiente tabla se resume el tipo de dato y la información que contienen cada uno de los campos del mensaje de Solicitud de Respuesta.

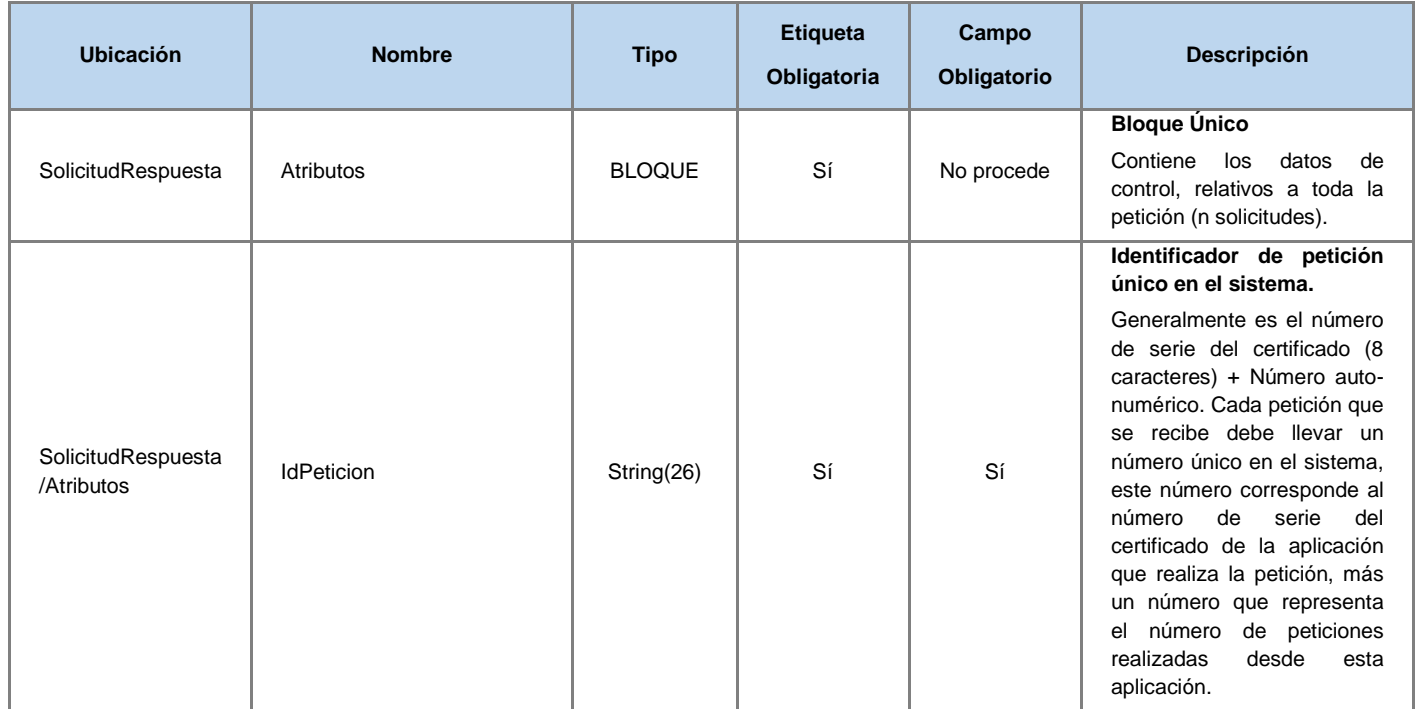

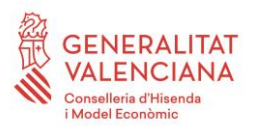

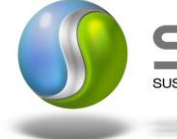

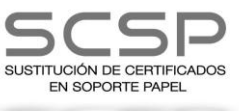

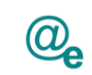

л.

Plataforma Autonómica de Interoperabilidad

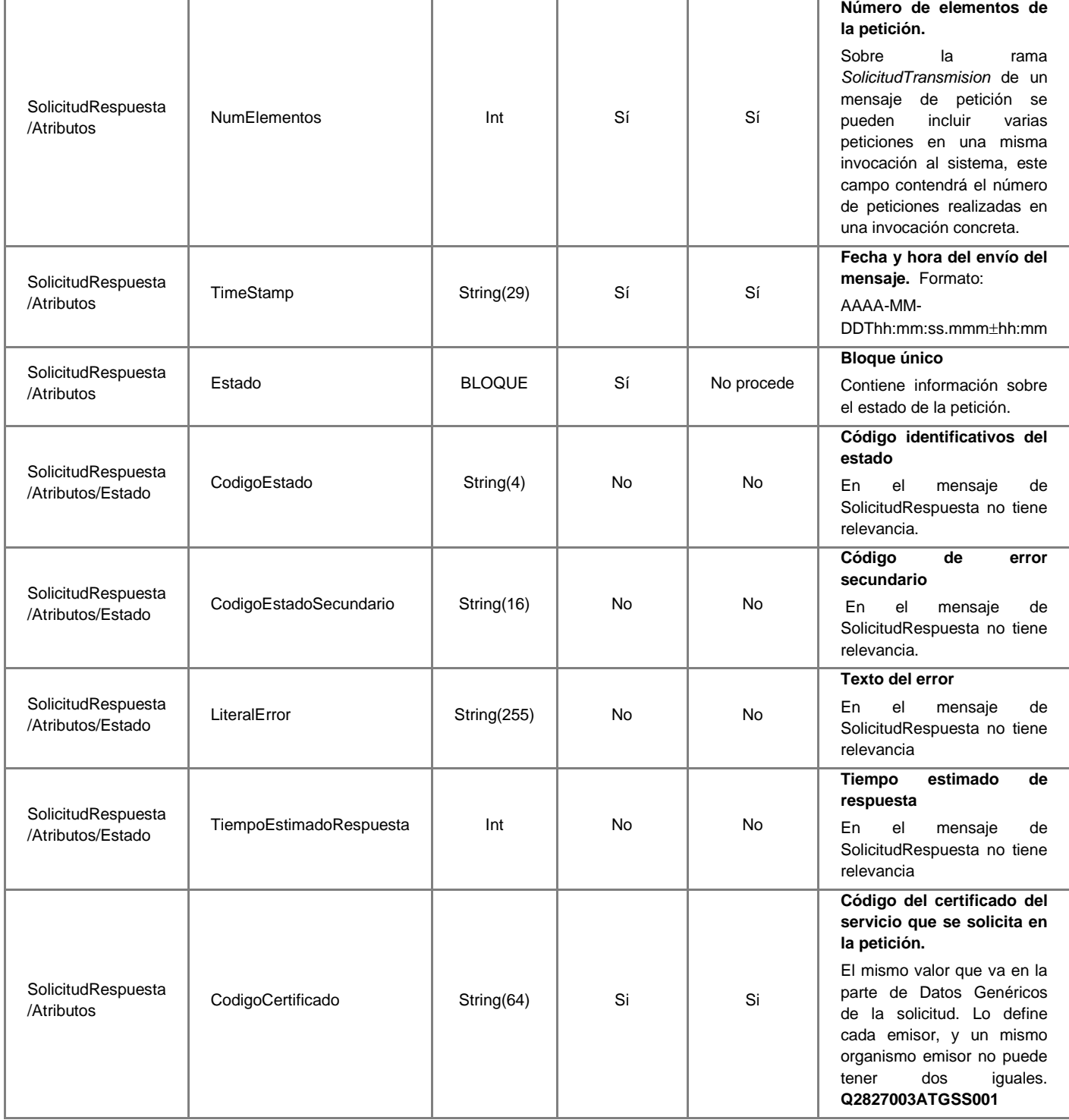

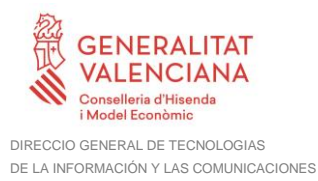

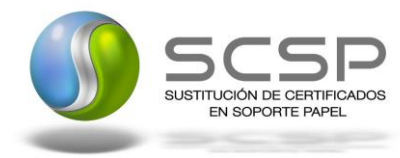

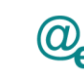

#### <span id="page-39-0"></span>*3.3.3.6 Mensaje de Respuesta Asíncrona*

El mensaje de respuesta seguirá las especificaciones definidas para cada uno de los servicios creados, véase el apartado [3.3.2.3](#page-24-0) Mensaje [de Respuesta al Servicio de](#page-24-0)  [Consulta de Estar al Corriente de Pago con Seguridad Social](#page-24-0)

#### <span id="page-39-1"></span>**3.3.4 SoapFaults**

Los mensajes SoapFault devueltos por la Plataforma de Interoperabilidad siguen el estándar SOAP Fault e, irán sin firmar.

Siempre que sea posible, el mensaje de error contendrá en el campo "Detail" del SOAP Fault la estructura "Atributos" definida en el mensaje de respuesta del sistema, de forma que el requirente reciba dicha información.

En el campo faultcode del mensaje SOAP Fault, se meten los códigos estándar de SOAP.

En el campo faultstring del mensaje SOAP Fault, se meten los códigos y mensajes de error definidos en el sistema.

Se crea un código de estado "Error Indefinido", para los casos de error "incontrolados" que no dan oportunidad siquiera a escribir el "detail" (por ejemplo los que genera el servidor Web antes de acceder al motor SOAP, o los errores de http(s)). En estos casos las aplicaciones actualizarán la BD de peticiones con el estado "Error indefinido".

#### <span id="page-39-2"></span>*3.3.4.1 Mensaje de SoapFault*

A continuación se muestra la estructura que deben mantener los mensajes SOAP Fault.

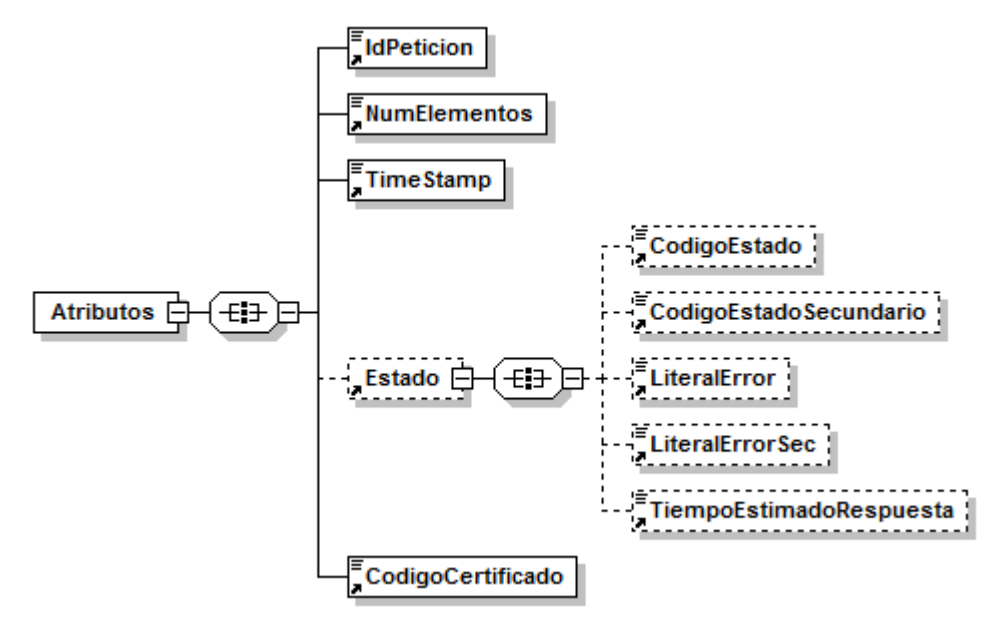

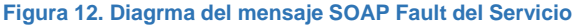

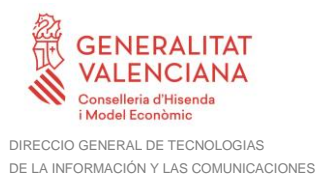

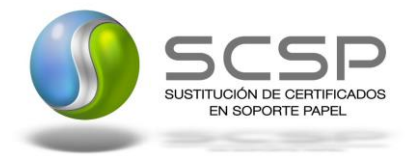

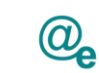

## <span id="page-40-0"></span>*3.3.4.2 Formato del Mensaje de SoapFault*

En la siguiente tabla se resume el tipo de dato y la información que contienen cada uno de los campos del mensaje de SoapFault.

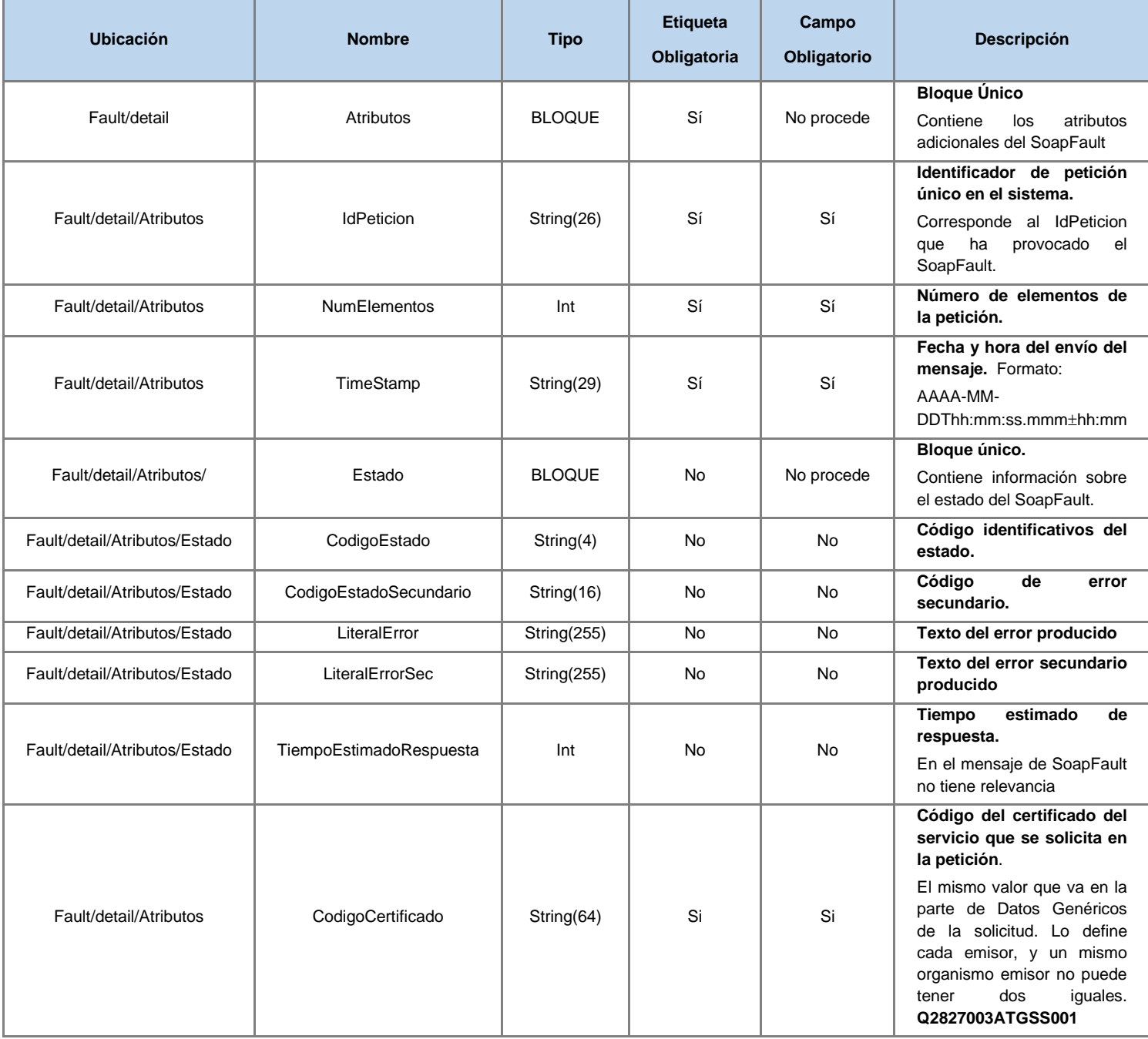

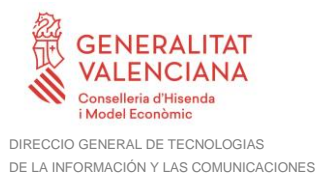

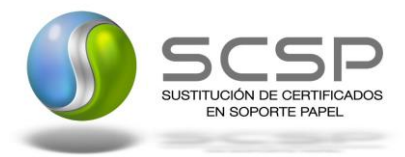

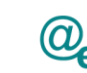

## <span id="page-41-0"></span>**3.3.5 Esquemas de Validación del servicio.**

Los esquemas de validación del servicio de Consulta de Estar al Corriente de Pago con la Seguridad Social se pueden encontrar en las URLs descritas a continuación.

#### **Esquemas del servicio de Consulta de Estar al Corriente de Pago con la Seguridad Social (Síncronos)**

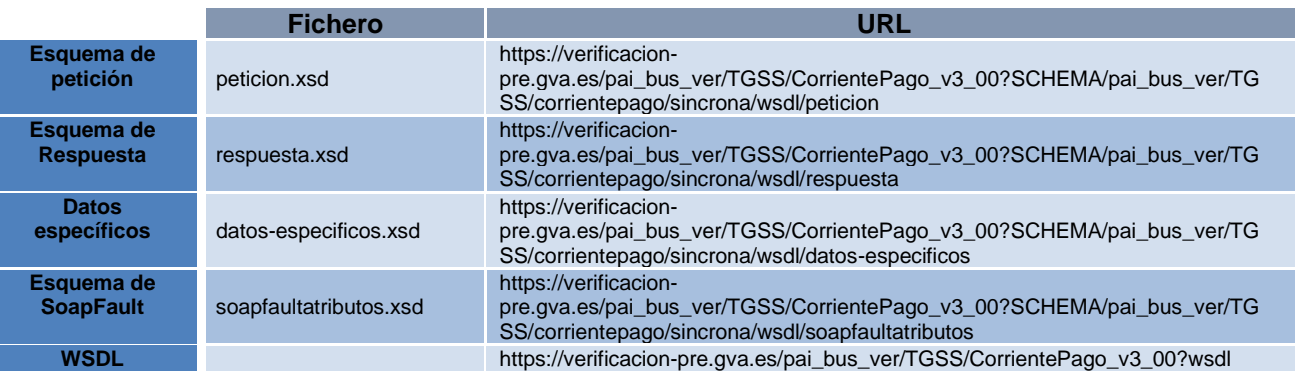

**Tabla 5.- Ubicación esquemas del servicio (Síncronos)**

#### **Esquemas del servicio de Consulta de Estar al Corriente de Pago con la Seguridad Social (Asíncronos)**

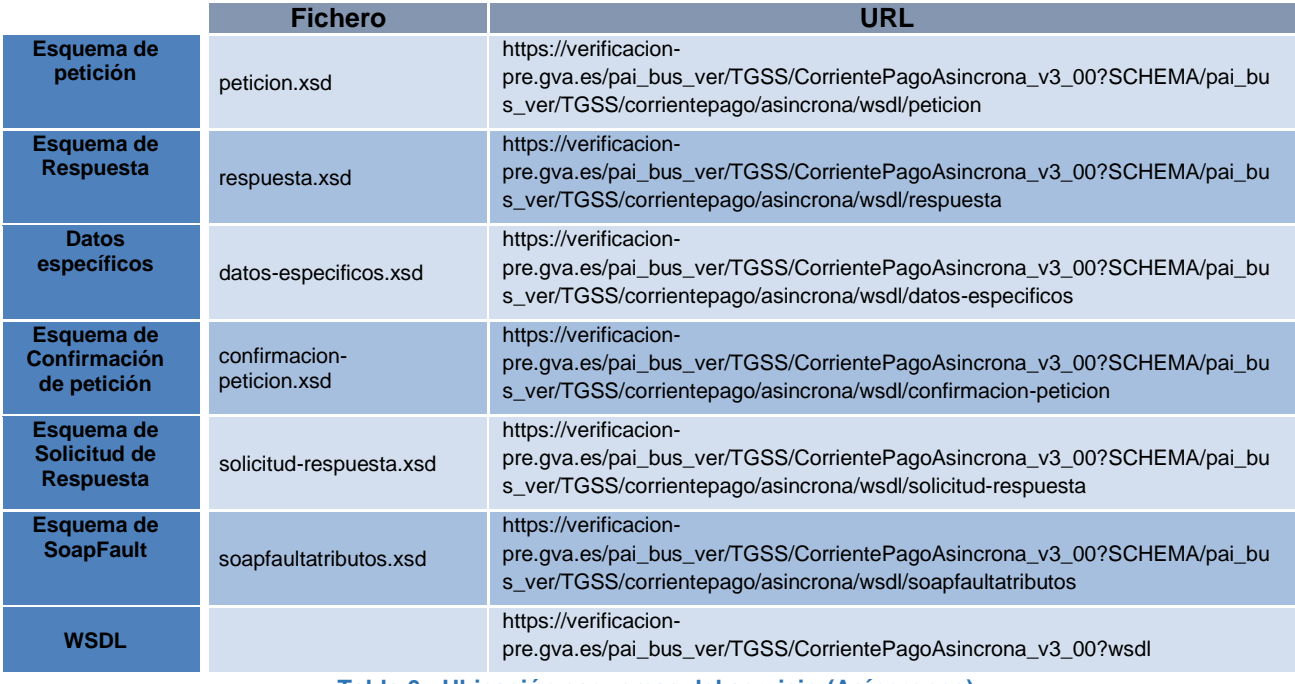

**Tabla 6.- Ubicación esquemas del servicio (Asíncronos)**

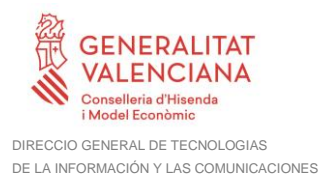

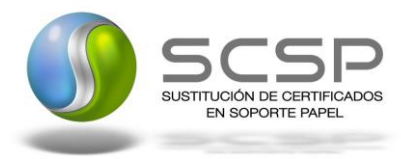

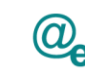

### <span id="page-42-0"></span>**3.4 Respuestas de negocio devueltas por el servicio**

En este apartado se recogen todos los códigos de estado que van a aparecer en las respuestas de negocio del servicio de Consulta de Estar al Corriente de Pago con la Seguridad Social, cuando las peticiones son tramitadas. Estos códigos de respuesta y sus descripciones correspondientes, se recogen en la *Tabla 7.- [Códigos de Retorno del](#page-42-1)  [Servicio de Consulta de Estar al Corriente de Pago con la Seguridad Social](#page-42-1)* y, se devolverán en el nodo '*DatosEspecificos/Retorno'* del esquema de respuesta, concretamente en los campos '*Codigo'*, '*Resultado' y* '*Descricpión'*.

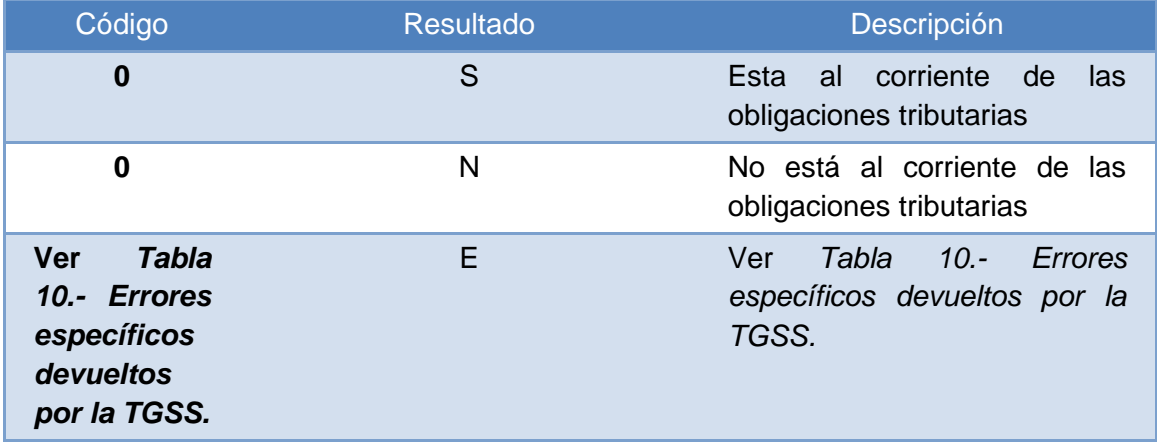

**Tabla 7.- Códigos de Retorno del Servicio de Consulta de Estar al Corriente de Pago con la Seguridad Social**

<span id="page-42-1"></span>Para las peticiones síncronas tramitadas, en el nodo '*Estado*' del nodo '*Atributos*' del mensaje de Respuesta se devolverá la información SCSP que indica que la petición se tramitó, es decir, codigoEstado '0003' y LiteralError '*Solicitud de Certificado procesada correctamente*' y, en los datos específicos de la transmisión será donde se indique el error de negocio que se haya producido, que será uno de los recogidos en la *[Tabla 7.-](#page-42-1) Códigos [de Retorno del Servicio de Consulta de Estar al Corriente de Pago con la Seguridad Social](#page-42-1) o en la Tabla 10.- [Errores específicos devueltos por la TGSS.](#page-51-2)*

En el caso de las peticiones asíncronas tramitadas, también se devolverá codigoEstado '0003' y LiteralError '*Solicitud de Certificado procesada correctamente*' en el nodo "Estado" del nodo "Atributos" del mensaje de Respuesta y, en caso de que para alguna de las solicitudes haya habido algun error, en los datos específicos de la transmisión correspondiente se indicará el error que corresponda, que podrá ser uno de la *[Tabla 7.-](#page-42-1) [Códigos de Retorno del Servicio de Consulta de Estar al Corriente de Pago con la](#page-42-1)  [Seguridad Social](#page-42-1)*.

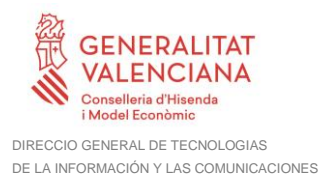

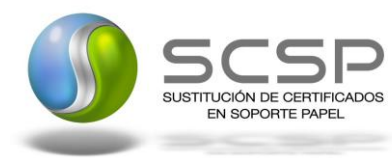

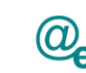

Plataforma Autonómica de Interoperabilidad

Para las peticiones asíncronas para las que se solicite repuesta y esta aún no este disponible, se devolverá una respuesta en la que en el nodo '*Estado*' del nodo '*Atributos*' se devolverá la información SCSP que indica que la petición se está procesando, es decir, codigoEstado '*0002*' y LiteralError '*Su petición está siendo tramitada*'. Esa respuesta no contendrá transmisiones y en ella se devolverá un nuevo TER (Tiempo Estimado de Respuesta).

## <span id="page-43-0"></span>**3.5 Errores devueltos por la plataforma mediante el esquema SOAP FAULT**

Las peticiones que la Plataforma de Intermediacion detecte que son incorrectas o inválidas según el protocolo SCSP, obtendrán siempre como respuesta un mensaje SoapFault. Estas peticiones no llegarán nunca a la TGSS.

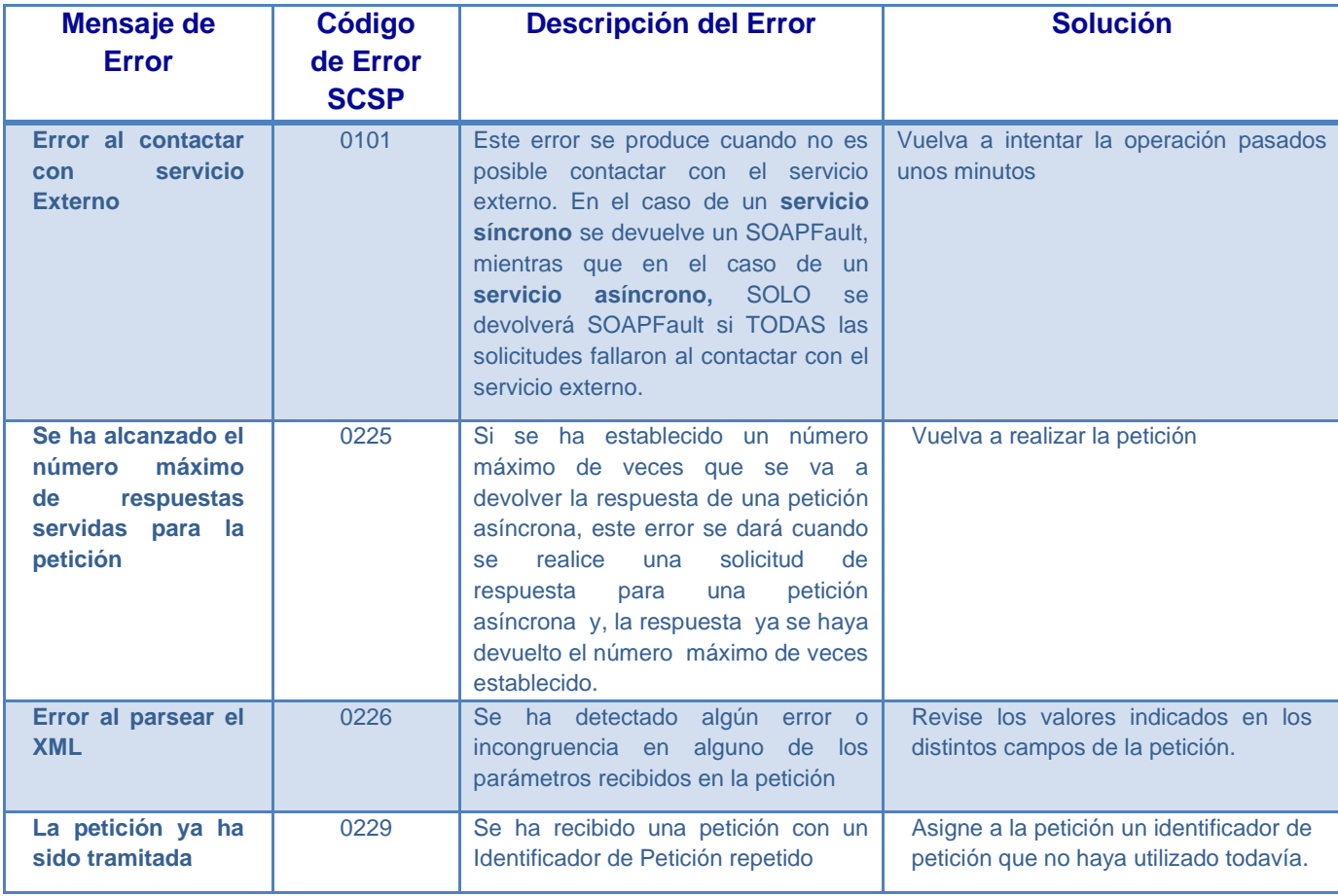

**Contrato de Integración del Servicio de Consulta de Estar al Corriente de Pago de Obligaciones con TGSS. Tesorería General de la Seguridad Social**

![](_page_44_Picture_0.jpeg)

![](_page_44_Picture_2.jpeg)

![](_page_44_Picture_3.jpeg)

![](_page_44_Picture_317.jpeg)

![](_page_45_Picture_0.jpeg)

![](_page_45_Picture_2.jpeg)

![](_page_45_Picture_3.jpeg)

![](_page_45_Picture_303.jpeg)

![](_page_46_Picture_0.jpeg)

![](_page_46_Picture_2.jpeg)

![](_page_46_Picture_3.jpeg)

![](_page_46_Picture_373.jpeg)

**Contrato de Integración del Servicio de Consulta de Estar al Corriente de Pago de Obligaciones con TGSS. Tesorería General de la Seguridad Social**

![](_page_47_Picture_0.jpeg)

![](_page_47_Picture_1.jpeg)

![](_page_47_Picture_2.jpeg)

![](_page_47_Picture_209.jpeg)

**Tabla 8.- Códigos de error SCSP**

<span id="page-47-0"></span>Para más información, consulte el documento CODIGOS\_ERROR\_SOAPFAULT\_SCSP.

#### **3.5.1 Estructura de los mensajes SOAP firmados**

Todos los mensajes intercambiados entre la plataforma y los clientes que realizan peticiones al servicio deberán ir firmados, a excepción de los mensajes de Error devueltos mediante el mecanismo SOAP Fault.

La plataforma de Interoperabilidad se encargará de que el tipo de firma de la respuesta dada al usuario, sea el mismo que el usado por el usuario para firmar la petición (el tipo permitido es: WS-Security).

A continuación se muestra la estructura que deben mantener los mensajes, firmados digitalmente.

![](_page_47_Picture_11.jpeg)

![](_page_48_Picture_0.jpeg)

![](_page_48_Picture_2.jpeg)

![](_page_48_Picture_3.jpeg)

![](_page_48_Picture_167.jpeg)

#### <span id="page-48-0"></span>**3.5.2 Estructura de los mensajes SOAP cifrados**

Por defecto, el cifrado irá siempre en la respuesta, aunque por necesidades del servicio se podría aplicar a cualquier mensaje intercambiado, y se cifrará exclusivamente aquella información especialmente sensible que se quiera proteger.

Por regla general, en la respuesta se cifrará el contenido del nodo "DatosEspecificos", en caso de ser intercambios de tipo síncrono, mientras que en el caso de ser intercambio de tipo asíncrono lo que se cifrará es el nodo "Transmisiones".

Se incluye un atributo opcional (Id) en estos elementos susceptibles de ser cifrados para agilizar las búsquedas por referencia en lugar de por Xpath.

Los algoritmos de cifrado a emplear son:

• Para cifrar la información, algoritmo AES 128.

![](_page_49_Picture_0.jpeg)

![](_page_49_Picture_1.jpeg)

![](_page_49_Picture_2.jpeg)

Plataforma Autonómica de Interoperabilidad

Algorithm=<http://www.w3.org/2001/04/xmlenc#aes128-cbc>

• Para cifrar la clave simétrica anteriormente generada, se emplea el algoritmo asimétrico rsa.

Algorithm= [http://www.w3.org/2001/04/xmlenc#rsa-1\\_5](http://www.w3.org/2001/04/xmlenc#rsa-1_5)

![](_page_50_Picture_0.jpeg)

![](_page_50_Picture_1.jpeg)

![](_page_50_Picture_2.jpeg)

## <span id="page-50-0"></span>**3.6 Errores devueltos por TGSS**

Los códigos y mensajes de error devueltos por la propia TGSS, se dividen en dos tipos: genéricos y específicos.

Los errores de ámbito general emplearán el tipo "Fault" y no irán firmados, mientras que los errores de ámbito específico se devolverán siguiendo el esquema de "Respuesta", e irán firmados con el certificado de la TGSS.

#### <span id="page-50-1"></span>**3.6.1 Errores Genéricos devueltos por TGSS**

Los códigos de los errores genéricos que devuelve el servicio Web de la TGSS mediante SOAP Fault son:

![](_page_50_Picture_152.jpeg)

![](_page_51_Picture_0.jpeg)

![](_page_51_Picture_1.jpeg)

![](_page_51_Picture_2.jpeg)

![](_page_51_Picture_193.jpeg)

**Tabla 9.- Errores genéricos devueltos por la TGSS**

#### <span id="page-51-1"></span><span id="page-51-0"></span>**3.6.2 Errores Específicos devueltos por TGSS**

Los códigos de los errores específicos que devuelve el servicio Web de la TGSS mediante el esquema de respuesta, se devuelven dentro del nodo '*DatosEspecificos/Retorno*', y dentro de este, en las etiquetas '*Codigo*', '*Resultado*' y '*Descripción*'. Estos errores son:

![](_page_51_Picture_194.jpeg)

**Tabla 10.- Errores específicos devueltos por la TGSS**

<span id="page-51-2"></span>Para las peticiones que devuelven respuestas con errores específicos, en el nodo "Estado" del nodo "Atributos" del mensaje de Respuesta se devolverá información que indica que la petición se tramito, es decir, codigoEstado '0003' y LiteralError '*Solicitud de Certificado procesada correctamente*' y, en los datos específicos de la transmisión será donde se indique el error de negocio que se haya producido.